Министерство науки и высшего образования Российской Федерации Федеральное государственное бюджетное образовательное учреждение высшего образования «Комсомольский-на-Амуре государственный университет»

 $1715 - 1$ 

**УТВЕРЖДАЮ** Декан факультета Факультет энергетики и управления Гудим А.С.

 $\sqrt{66}$  2021 r.

# РАБОЧАЯ ПРОГРАММА ДИСЦИПЛИНЫ

### «Техническая механика»

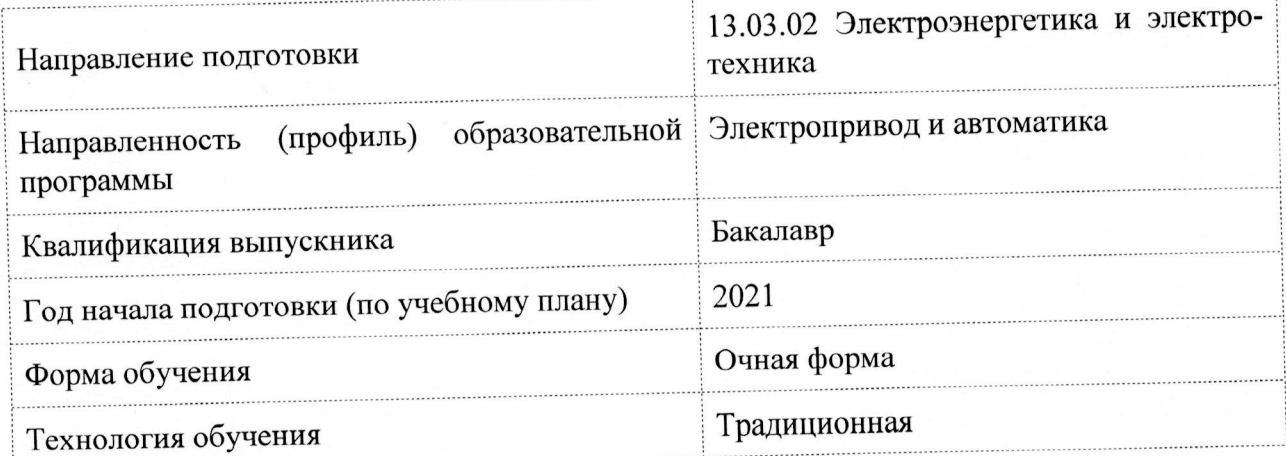

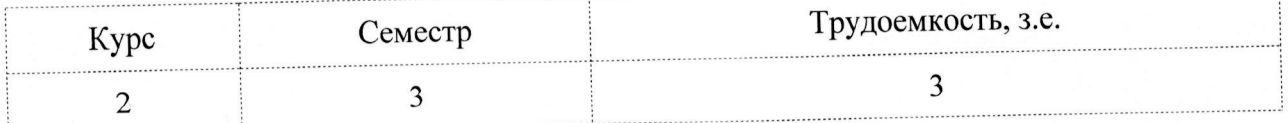

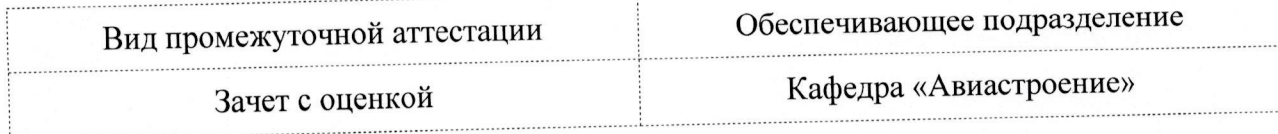

Разработчик рабочей программы:

Старший преподаватель

 $\frac{1}{\sqrt{1-\frac{1}{1-\frac{1}{1$ 

СОГЛАСОВАНО:

Заведующий кафедрой Кафедра «Авиастроение»

Заведующий выпускающей кафедрой Кафедра «Электропривод и автоматизация промышленных установок»

Марьин С.Б.

Черный С.П.

### **1 Введение**

Рабочая программа и фонд оценочных средств дисциплины «Техническая механика» составлены в соответствии с требованиями федерального государственного образовательного стандарта, утвержденного приказом Минобрнауки Российской Федерации от 28.02.2018 № 144, и основной профессиональной образовательной программы подготовки «Электропривод и автоматика» по направлению подготовки «13.03.02 Электроэнергетика и электротехника».

Практическая подготовка реализуется на основе:

Профессиональный стандарт 40.180 «СПЕЦИАЛИСТ В ОБЛАСТИ ПРОЕКТИРО-ВАНИЯ СИСТЕМ ЭЛЕКТРОПРИВОДА».

Обобщенная трудовая функция: A Оформление технической документации на различных стадиях разработки проекта системы электропривода.

НЗ-2 Методики выполнения расчетов для эскизного, технического и рабочего проектов системы электропривода.

Профессиональный стандарт 40.180 «СПЕЦИАЛИСТ В ОБЛАСТИ ПРОЕКТИРО-ВАНИЯ СИСТЕМ ЭЛЕКТРОПРИВОДА».

Обобщенная трудовая функция: B Разработка отдельных разделов проекта на различных стадиях проектирования системы электропривода.

НУ-6 Выполнять расчеты, необходимые для разработки комплекта конструкторской документации для отдельных разделов проекта на различных стадиях проектирования системы электропривода.

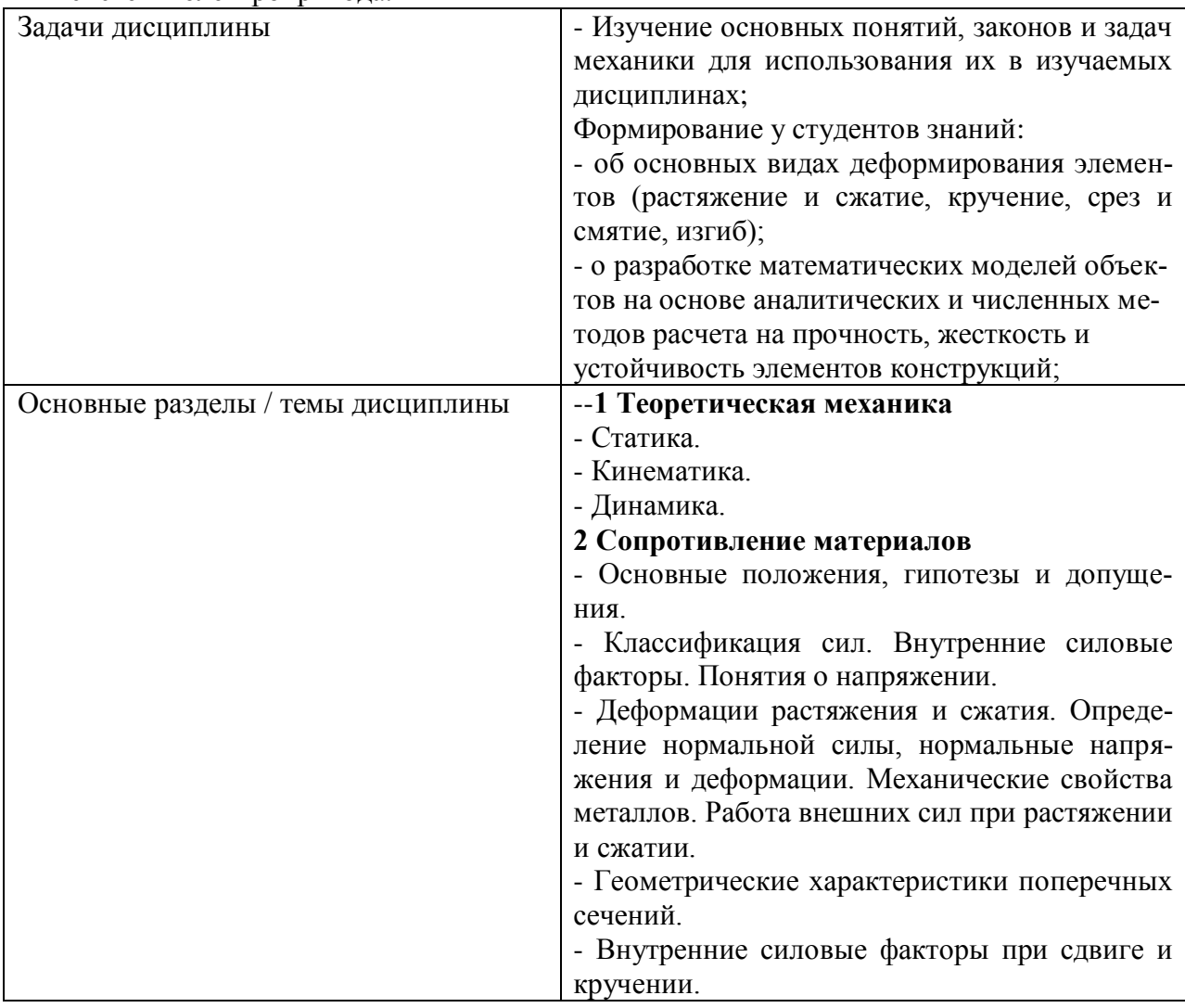

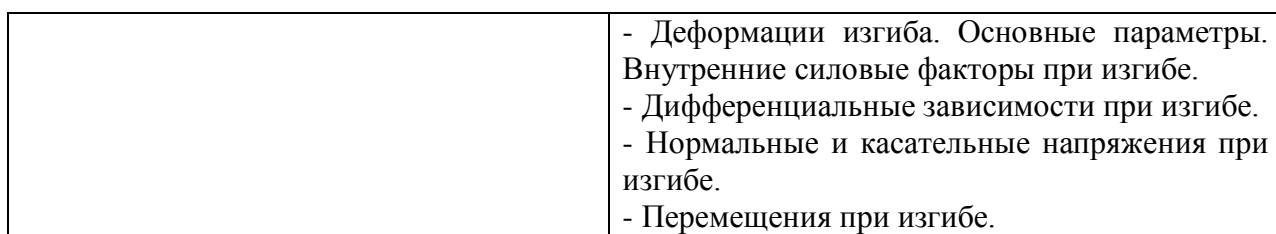

### 2 Перечень планируемых результатов обучения по дисциплине (модулю), соотнесенных с индикаторами достижения компетенций

Процесс изучения дисциплины «Техническая механика» направлен на формирование следующих компетенций в соответствии с ФГОС ВО и основной образовательной программой (таблица 1):

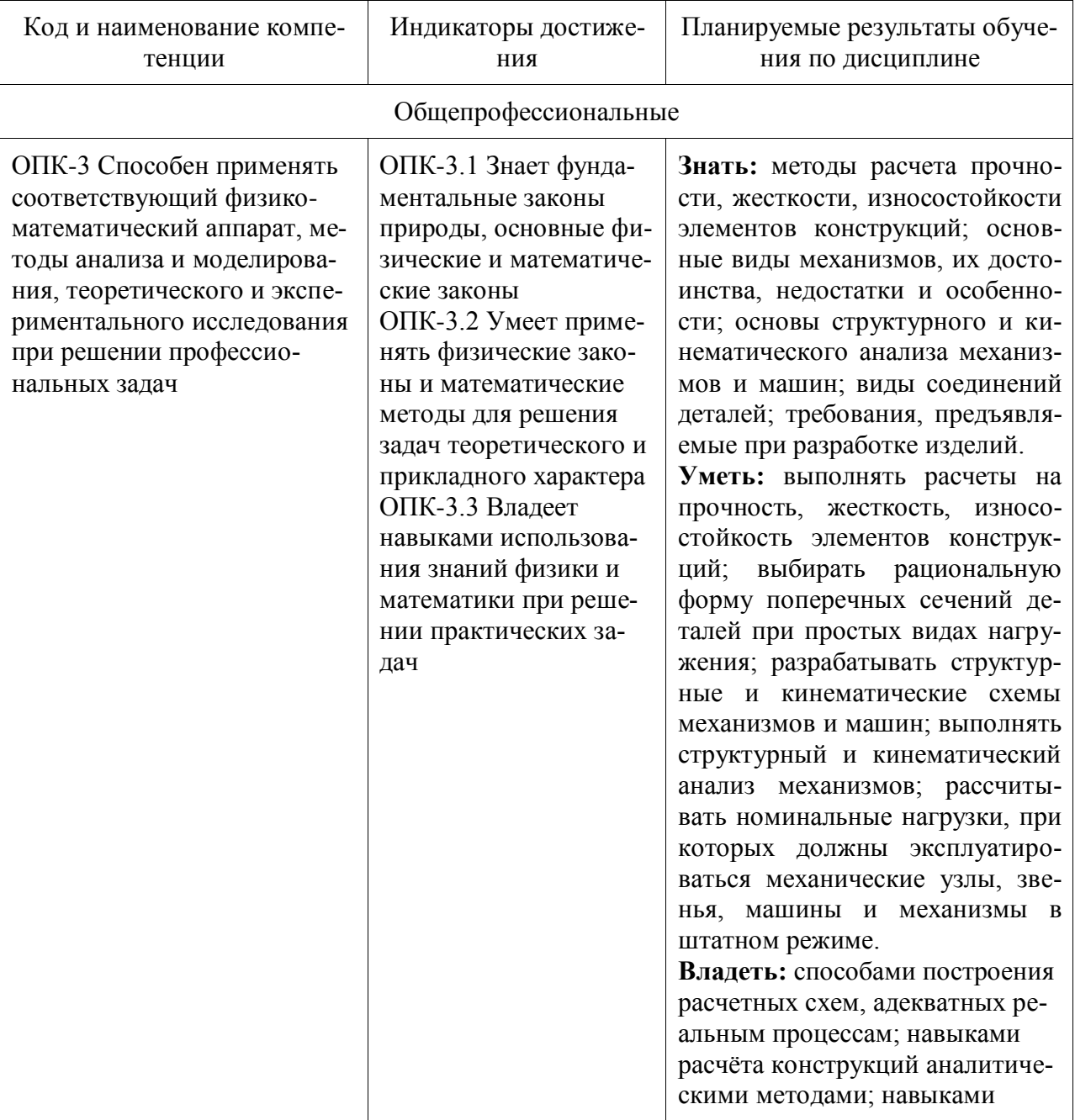

Таблица 1 - Компетенции и индикаторы их достижения

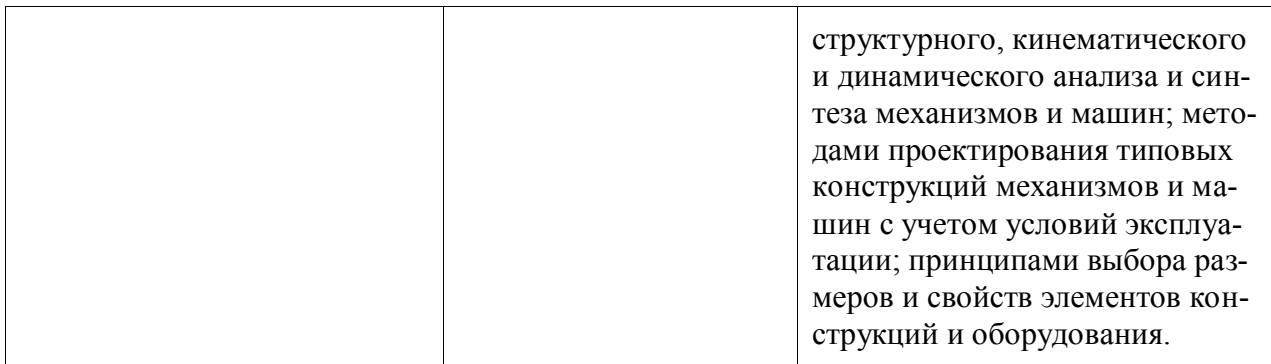

### **3 Место дисциплины (модуля) в структуре образовательной программы**

Дисциплина «Техническая механика» изучается на 2 курсе, 3 семестре.

Дисциплина входит в состав блока 1 «Дисциплины (модули)» и относится к обязательной части.

Для освоения дисциплины необходимы знания, умения, навыки и / или опыт практической деятельности, сформированные в процессе изучения дисциплин / практик: «Химия», «Математика», «Физика».

Знания, умения и навыки, сформированные при изучении дисциплины «Техническая механика», будут востребованы при изучении последующих дисциплин: «Теория автоматического управления», «Дискретные системы управления».

Дисциплина «Техническая механика» частично реализуется в форме практической подготовки. Практическая подготовка организуется путем проведения/выполнения самостоятельных работ, практических занятий, лабораторных работ.

Дисциплина «Техническая механика» в рамках воспитательной работы направлена на формирование у обучающихся активной гражданской позиции, уважения к правам и свободам человека, знания правовых основ и законов, воспитание чувства ответственности или умения аргументировать, самостоятельно мыслить, развивает творчество, профессиональные умения или творчески развитой личности, системы осознанных знаний, ответственности за выполнение учебно-производственных заданий и т.д.

### **4 Объем дисциплины (модуля) в зачетных единицах с указанием количества академических часов, выделенных на контактную работу обучающихся с преподавателем (по видам учебных занятий) и на самостоятельную работу обучающихся**

Общая трудоемкость (объем) дисциплины составляет 3 з.е., 108 акад. час.

Распределение объема дисциплины (модуля) по видам учебных занятий представлено в таблице 2.

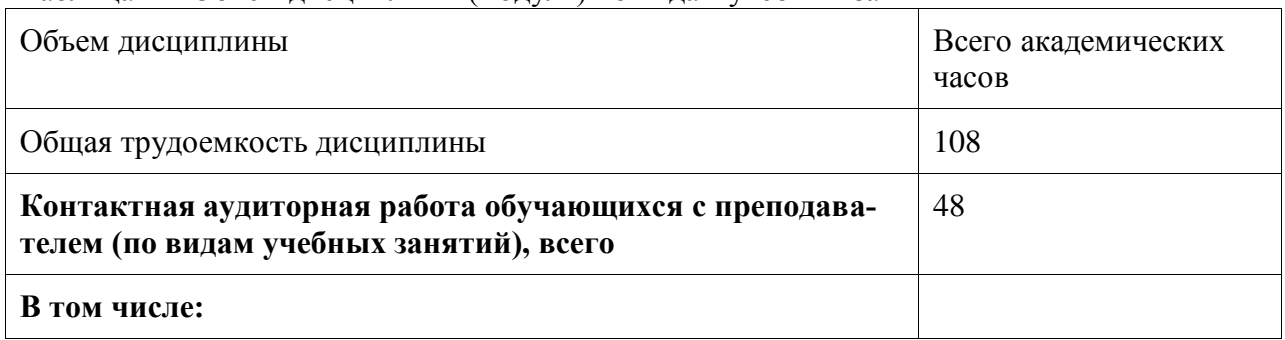

Таблица 2 – Объем дисциплины (модуля) по видам учебных занятий

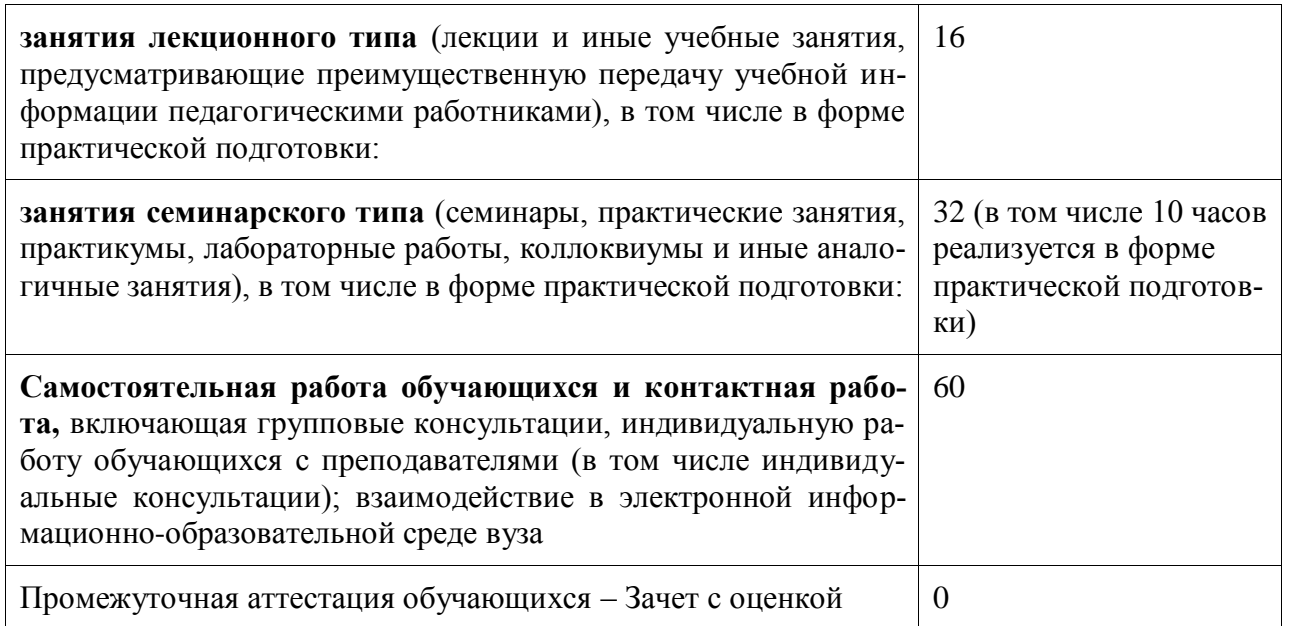

### **5 Содержание дисциплины (модуля), структурированное по темам (разделам) с указанием отведенного на них количества академических часов и видов учебной работы**

Таблица 3 – Структура и содержание дисциплины (модуля)

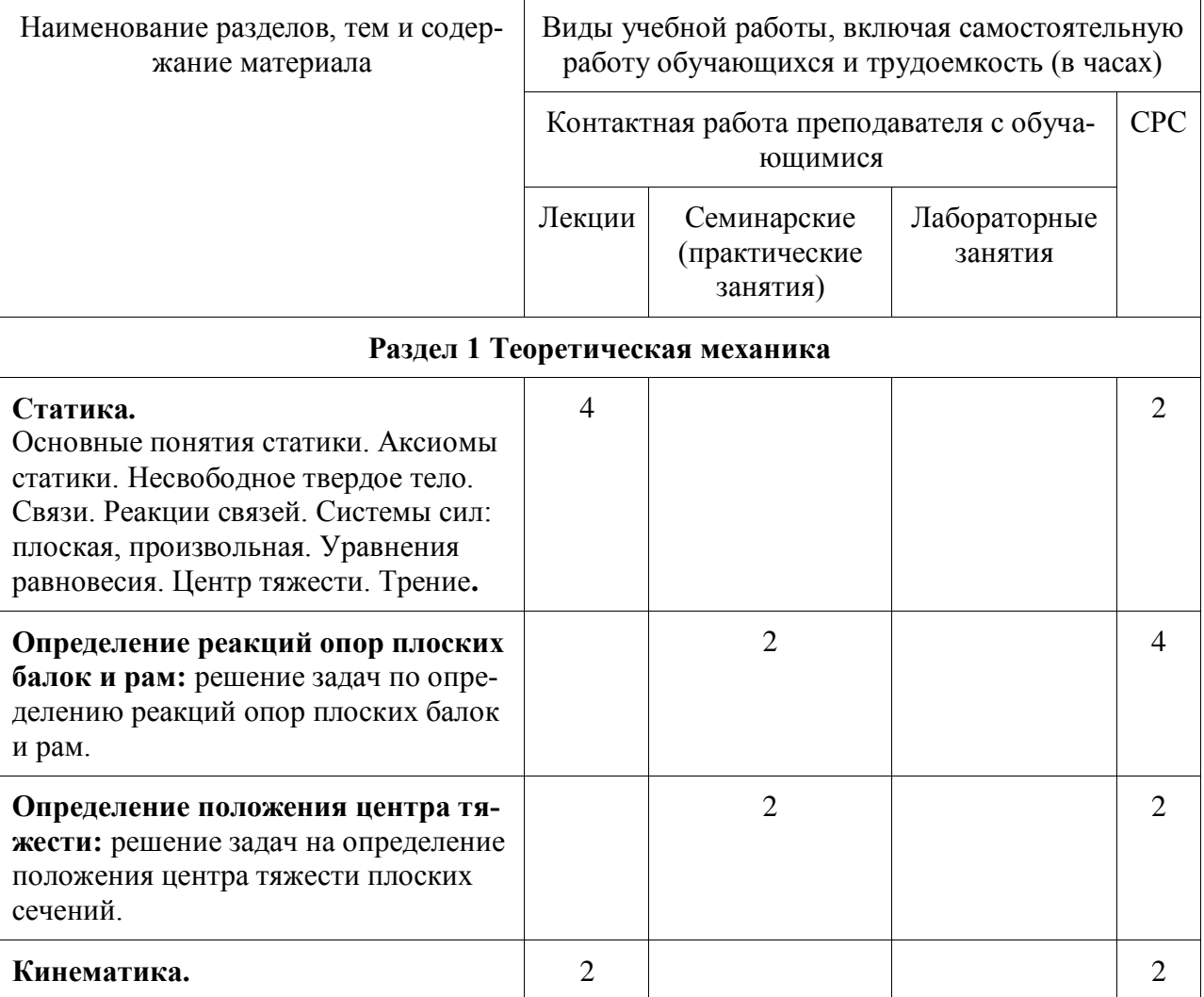

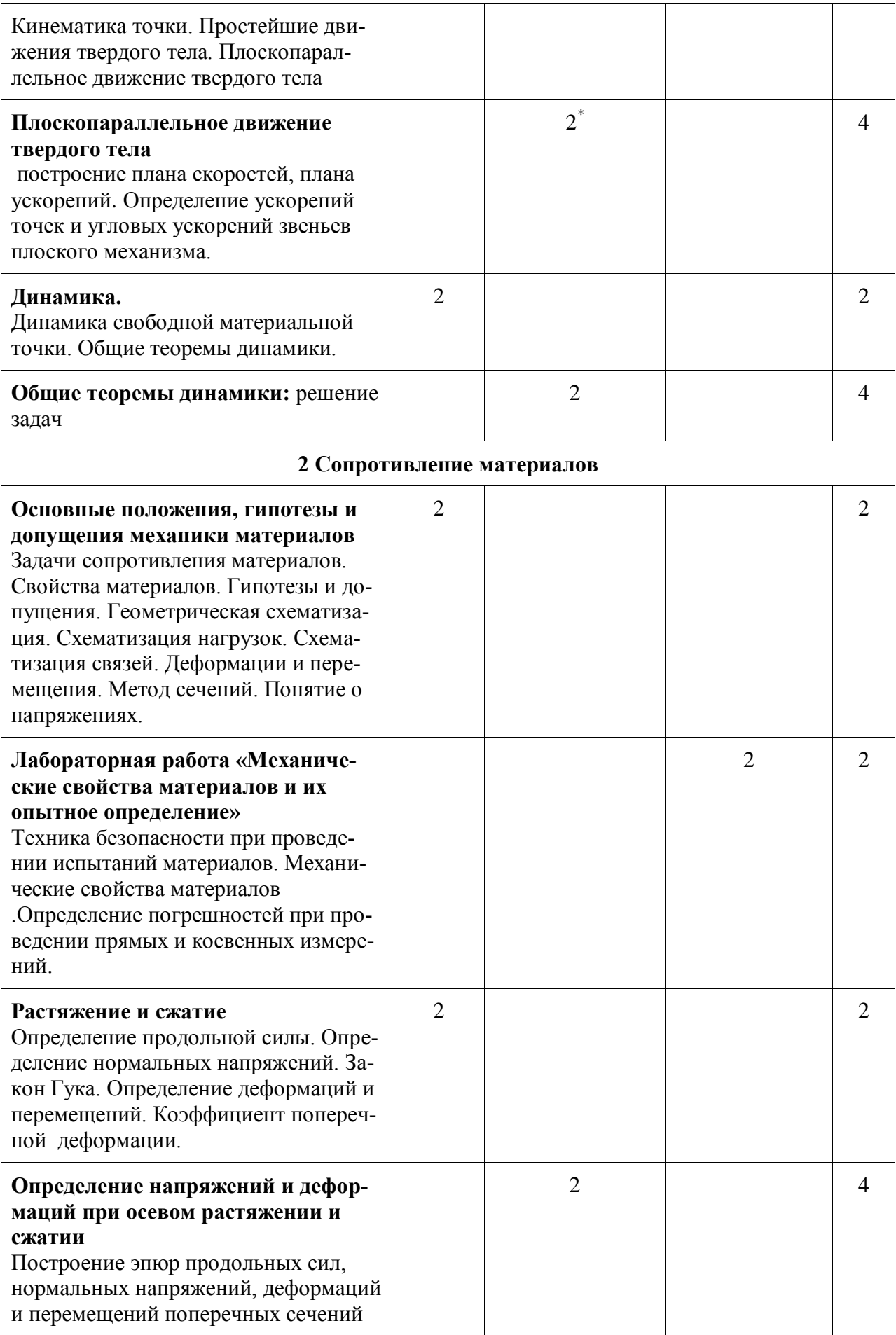

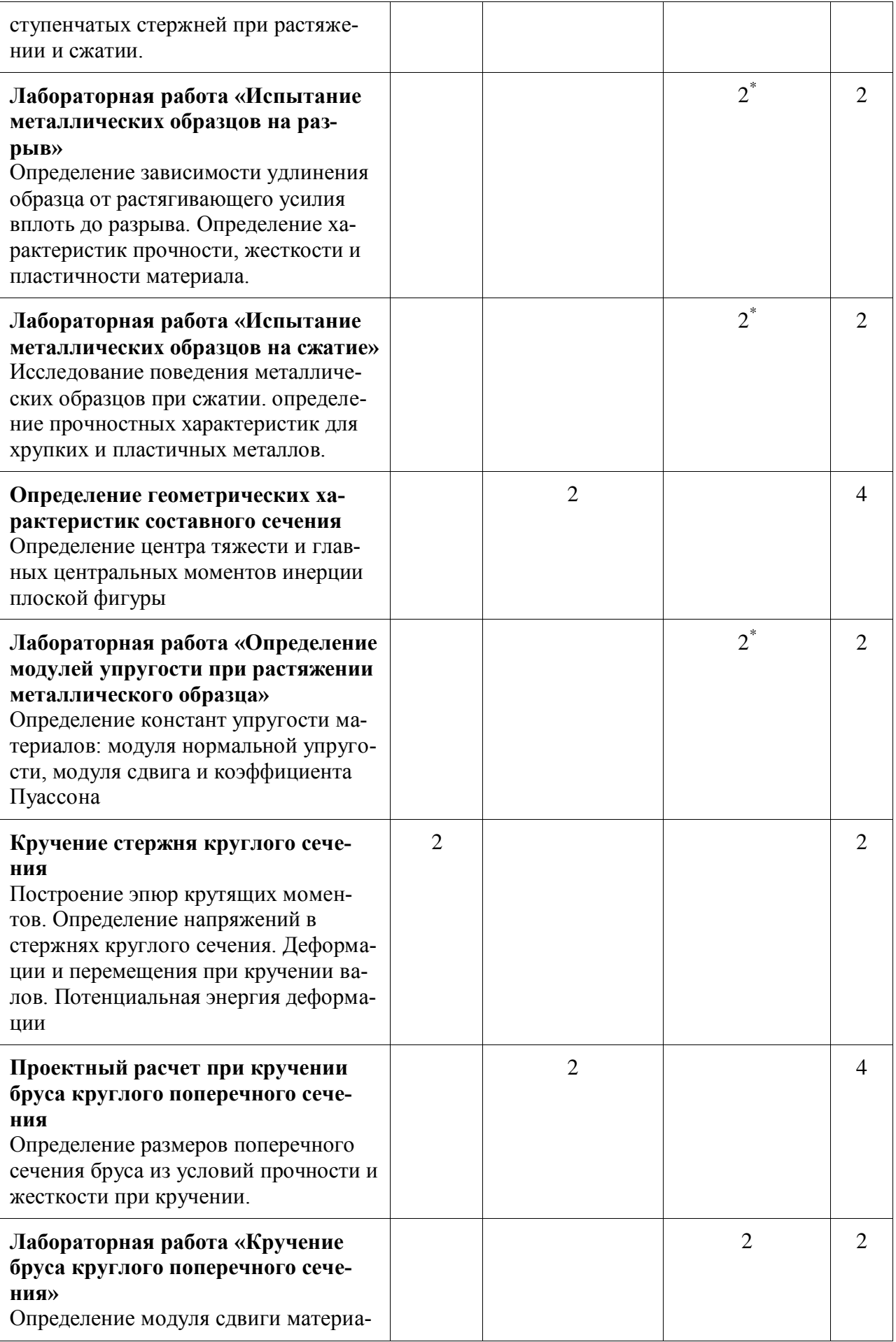

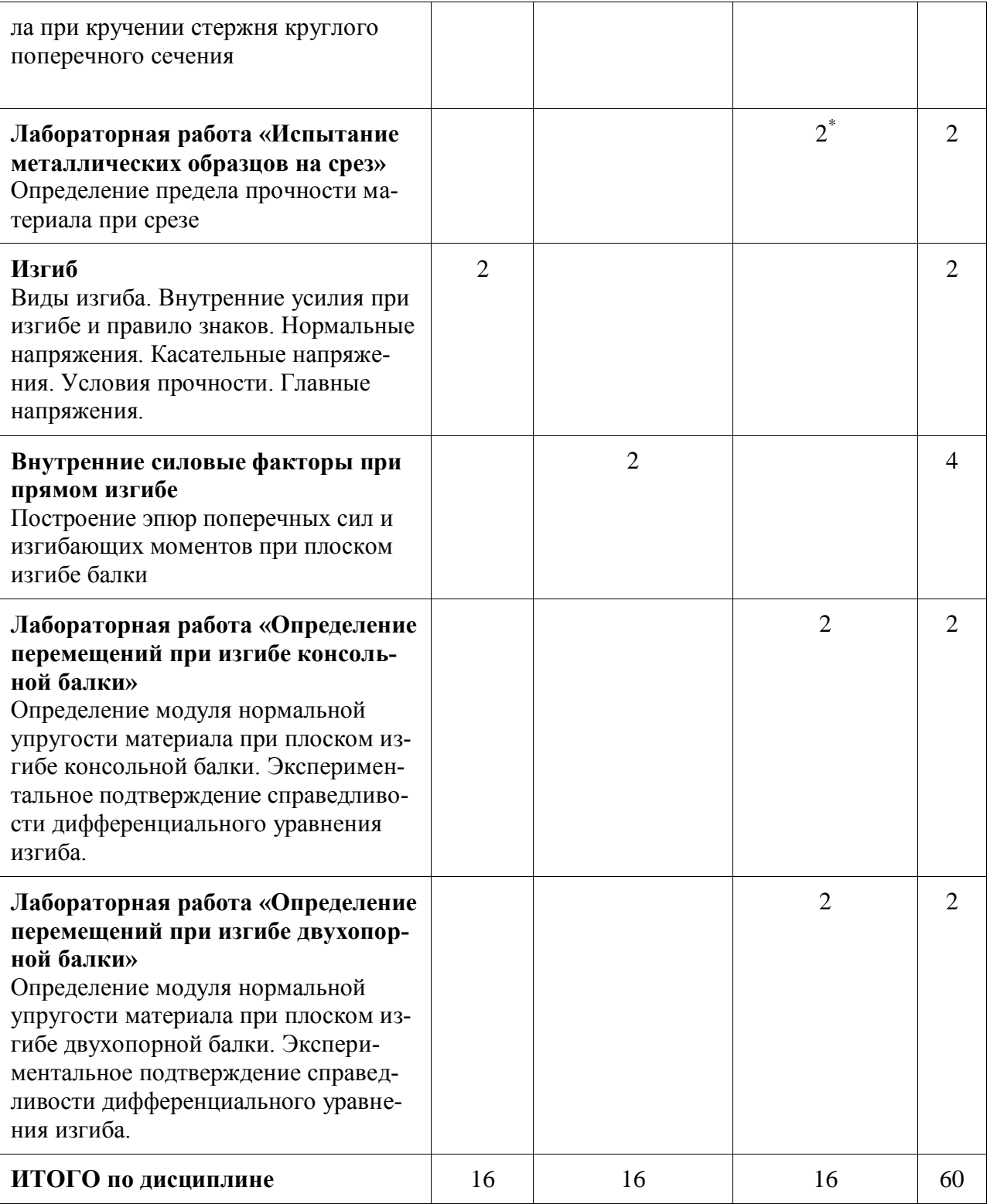

**\* – реализуется в форме практической подготовки** 

### **6 Внеаудиторная самостоятельная работа обучающихся по дисциплине (модулю)**

При планировании самостоятельной работы студенту рекомендуется руководствоваться следующим распределением часов на самостоятельную работу (таблица 4):

| Компоненты самостоятельной работы                                      | Количество ча-<br>$\bf COB$ |
|------------------------------------------------------------------------|-----------------------------|
| Подготовка опорного конспекта, подготовка к практическим заняти-<br>ЯМ | 14                          |
| Выполнение РГР                                                         | 30                          |
| Выполнение отчета и подготовка к защите лабораторной работы            | 16                          |
| ИТОГО                                                                  | 60                          |

Таблица 4 – Рекомендуемое распределение часов на самостоятельную работу

### **7 Оценочные средства для проведения текущего контроля и промежуточной аттестации обучающихся по дисциплине (модулю)**

Фонд оценочных средств для проведения текущего контроля успеваемости и промежуточной аттестации представлен в Приложении 1.

Полный комплект контрольных заданий или иных материалов, необходимых для оценивания результатов обучения по дисциплине (модулю), практике хранится на кафедре-разработчике в бумажном и электронном виде.

### **8 Учебно-методическое и информационное обеспечение дисциплины (модуля) 8.1 Основная литература**

1 Варданян, Г. С. Сопротивление материалов с основами строительной механики : учебник для вузов / Г. С. Варданян, Н. М. Атаров, А. А. Горшков; под ред. Г.С.Варданяна. – Изд. испр. – М.: ИНФРА-М, 2012; 2011. – 504 с.

2 Дарков, А. В. Сопротивление материалов / А. В. Дарков, Г. С. Шпиро. – 4-е изд., перераб. – М.: Высшая школа, 1989; 1975; 1969. – 654с.

3 Долинский, Ф. В. Краткий курс сопротивления материалов : учебное пособие для вузов / Ф. В. Долинский. – М.: Высшая школа, 1988. – 432с.

4 Никитин Н.Н. Курс теоретической механики. – М.: Высш. шк., 1990.

5 Мещерский И.В. Сборник задач по теоретической механике. – М.: Наука, 1986.

6 Сборник заданий для курсовых работ по теоретической механике. А.А. Яблонский, С.С. Норейко и др. - М: Интеграл, 1998.

7 Феодосьев, В. И. Сопротивление материалов : учебник для втузов / В. И. Феодосьев. – 9-е изд., перераб. – М.: Наука, 1986. – 512с.

### **8.2 Дополнительная литература**

1 Александров, А. В. Сопротивление материалов : учебник для вузов / А. В. Александров, В. Д. Потапов, Б. П. Державин. – 2-е изд., испр. – М.: Высшая школа, 2000. – 560с.

2 Ахметзянов, М. Х. Сопротивление материалов : учебник для вузов / М. Х. Ахметзянов, И. Б. Лазарев. – 2-е изд., перераб. и доп. – М.: Юрайт, 2011. – 300с.

3 Ицкович, Г. М. Руководство к решению задач по сопротивлению материалов : учебное пособие для вузов / Г. М. Ицкович, Л. С. Минин, А. И. Винокур; Под ред. Л.С.Минина. – 3-е изд., перераб. и доп. – М.: Высшая школа, 2001; 1999. – 592с.

4 Ицкович, Г. М. Сборник задач по сопротивлению материалов : учебное пособие / Г. М. Ицкович, А. И. Винокуров, Н. В. Барановский. – 4-е изд. – Л.: Судостроение, 1972. - 230с.

5 Лейзерович, Г.С. Руководство к самостоятельной работе по сопротивлению материалов : учебное пособие / Г. С. Лейзерович, В. С. Симонов. – Комсомольск-на-Амуре: Изд-во Комсомольского-на-Амуре гос. техн. ун-та, 2007. - 88с.

6 Прикладная механика : учеб. пособие / В. Т. Батиенков, В. А. Волосухин, С. И. Евтушенко [и др.]. – 2-е изд., доп. и перераб. – Москва : РИОР : ИНФРА-М, 2019. – 339 с. // Znanium.com : электронно-библиотечная система. – URL: https://znanium.com/catalog/product/1021436

7 Зиомковский, В. М. Прикладная механика : учеб. пособие для вузов / В. М. Зиомковский, И. В. Троицкий ; под науч. ред. В. И. Вешкурцева. – Москва : Издательство Юрайт, 2021. – 286 с. // Юрайт : электронно-библиотечная система. – URL: [https://urait.ru/bcode/472199.](https://urait.ru/bcode/472199)

8 Шерышев, М. А. Прикладная механика: расчеты оборудования для переработки пластмасс : учеб. пособие для вузов / М. А. Шерышев, Н. Н. Лясникова. – 2-е изд., испр. и доп. – Москва : Издательство Юрайт, 2021. – 399 с. // Юрайт : электронно-библиотечная система. – URL: [https://urait.ru/bcode/472783.](https://urait.ru/bcode/472783)

9 Королев, П. В. Механика, прикладная механика, техническая механика : учеб. пособие / П. В. Королев. – Саратов : Ай Пи Ар Медиа, 2020. – 279 c. // IPRbooks : электронно-библиотечная система. – URL: [https://www.iprbookshop.ru/87388.html.](https://www.iprbookshop.ru/87388.html)

### **8.3 Методические указания для студентов по освоению дисциплины** (при наличии)

1 Элементы теории и примеры решения задач по теоретической механике: в 2 ч., ч.1: учеб. пособие/М.Р. Петров, Г.А. Щербатюк, Ю.Б. Колошенко. – Комсомольск-на-Амуре: ФГБОУ ВПО «КнАГТУ», 2011. – 64с.

2 Статика. Основные системы сил: методические указания для студентов всех специальносте, всех форм обучения, изучающих теоретическую механику/ Ю.Я. Усольцев. - Комсомольск-на-Амуре: ГОУ ВПО «КнАГТУ», 2009. – 16 с.

3 Кинематика: справочные сведения для студентов всех специальностей и форм обучения, изучающих теоретическую механику/ Ю.Я. Усольцев. - Комсомольск-на-Амуре: ГОУ ВПО «КнАГТУ», 2008. – 11 с.

4 Кинематика сложного движения точки: методические указания к решению задач по курсу «Теоретическая механика» для студентов всех специальностей всех форм обучения/ Ю.Я. Усольцев. - Комсомольск-на-Амуре: ГОУ ВПО «КнАГТУ», 2011. – 19 с.

5 Свободные прямолинейные колебания: методические указания к решению задач по курсу «Теоретическая механика»/ Г.А. Щербатюк, М.Р. Петров. - Ю.Я. Усольцев. - Комсомольск-на-Амуре: ГОУ ВПО «КнАГТУ», 20013. – 15 с.

6 Теорема об изменении кинетической энергии: методические указания к решению задач для студентов всех специальностей и форм обучения, изучающих теоретическую механику/ Ю.Я. Усольцев. - Комсомольск-на-Амуре: ГОУ ВПО «КнАГТУ», 2014. – 15 с.

7 Уравнения Лагранжа второго рода: методические указания к решению задач для студентов всех специальностей и форм обучения, изучающих теоретическую механику/ Ю.Я. Усольцев. - Комсомольск-на-Амуре: ГОУ ВПО «КнАГТУ», 2015. – 14 с.

8 Лейзерович, Г. С. Руководство к самостоятельной работе по сопротивлению материалов // Г. С Лейзерович, В.С. Симонов // Комсомольск-на-Амуре: Изд-во Комсомольского-на-Амуре гос. техн. ун-та, 2007. - 88с.

9 Лейзерович, Г. С. Методические указания по курсу «Сопротивление материалов» / Г. С Лейзерович, С. В. Макаренко. / Комсомольск-на-Амуре: Изд-во Комсомольскогона-Амуре гос. техн. ун-та, 2003.

### **8.4 Современные профессиональные базы данных и информационные справочные системы, используемые при осуществлении образовательного процесса по дисциплине**

1 Электронно-библиотечная система ZNANIUM.COM Договор № 4997 эбс ИК3 21 1 2727000769 270301001 0010 004 6311 244 от 13 апреля 2021 г. (с 17 апреля 2021 г. по 16 апреля 2022 г.).

2 Электронно-библиотечная система IPRbooks Лицензионный договор № ЕП 44/4 на предоставление доступа к электронно-библиотечной системе IPRbooks ИКЗ 21 1 2727000769 270301001 0010 003 6311 244 от 05 февраля 2021 г. (с 27 марта 2021 г. по 27 марта 2022 г.).

3 Образовательная платформа "Юрайт". Договор № ЕП44/2 на оказание услуг по предоставлению доступа к образовательной платформе ИКЗ 21 1 2727000769 270301001 0010001 6311 244 от 02 февраля 2021 г. (с 07 февраля 2021 г. по 07 февраля 2022 г.).

4 Научная электронная библиотека eLIBRARY.RU. Договор № ЕП 44/3 на оказание услуг доступа к электронным изданиям ИКЗ 211 272 7000769 270 301 001 0010 002 6311 244 от 04 февраля 2021 г. (с 04 февраля 2021 г. по 04 февраля 2030 г.).

5 Справочная правовая система Консультант Плюс. Договор № 45 от 17 мая 2017 (бессрочный).

6 Президентская библиотека им. Б.Н. Ельцина **<https://www.prlib.ru/>** Безвозмездное пользование (открытый доступ).

7 Национальная электронная библиотека (НЭБ) **<https://rusneb.ru/>** Безвозмездное пользование (открытый доступ).

8 Научная электронная библиотека "КиберЛенинка" **<https://cyberleninka.ru/>** Безвозмездное пользование (открытый доступ).

### **8.5 Перечень ресурсов информационно-телекоммуникационной сети «Интернет», необходимых для освоения дисциплины (модуля)**

1 Национальная платформа открытого образования. **<https://openedu.ru/>**

2 Электронный учебный курс для студентов очной и заочной форм обучения **<http://www.teormach.ru/>**

3 Электронный учебный курс для студентов очной и заочной форм обучения **<http://www.soprotmat.ru/>**

4 Электронный учебный курс для студентов очной и заочной форм обучения **<http://www.prikladmeh.ru/>**

### **8.6 Лицензионное и свободно распространяемое программное обеспечение, используемое при осуществлении образовательного процесса по дисциплине**

| Наименование ПО               | Реквизиты / условия использования                    |
|-------------------------------|------------------------------------------------------|
| Microsoft Imagine Premium     | Лицензионный договор АЭ223 №008/65 от 11.01.2019     |
| OpenOffice                    | Свободная лицензия, условия использования по ссылке: |
|                               | https://www.openoffice.org/license.html              |
| $T$ -flex CAD 17 учебная вер- | Бесплатная версия, условия использования по ссылке   |
| сия                           | http://www.tflexcad.ru/download/t-flex-cad-free/     |

Таблица 5 – Перечень используемого программного обеспечения

### **9 Организационно-педагогические условия**

Организация образовательного процесса регламентируется учебным планом и расписанием учебных занятий. Язык обучения (преподавания) - русский. Для всех видов аудиторных занятий академический час устанавливается продолжительностью 45 минут.

При формировании своей индивидуальной образовательной траектории обучающийся имеет право на перезачет соответствующих дисциплин и профессиональных модулей, освоенных в процессе предшествующего обучения, который освобождает обучающегося от необходимости их повторного освоения.

### **9.1 Образовательные технологии**

Учебный процесс при преподавании курса основывается на использовании традиционных, инновационных и информационных образовательных технологий. Традиционные образовательные технологии представлены лекциями и семинарскими (практическими) занятиями. Инновационные образовательные технологии используются в виде широкого применения активных и интерактивных форм проведения занятий. Информационные образовательные технологии реализуются путем активизации самостоятельной работы студентов в информационной образовательной среде.

### **9.2 Занятия лекционного типа**

Лекционный курс предполагает систематизированное изложение основных вопросов учебного плана.

На первой лекции лектор обязан предупредить студентов, применительно к какому базовому учебнику (учебникам, учебным пособиям) будет прочитан курс.

Лекционный курс должен давать наибольший объем информации и обеспечивать более глубокое понимание учебных вопросов при значительно меньшей затрате времени, чем это требуется большинству студентов на самостоятельное изучение материала.

### **9.3 Занятия семинарского типа**

Семинарские занятия представляют собой детализацию лекционного теоретического материала, проводятся в целях закрепления курса и охватывают все основные разделы.

Основной формой проведения семинаров является обсуждение наиболее проблемных и сложных вопросов по отдельным темам, а также разбор примеров и ситуаций в аудиторных условиях. В обязанности преподавателя входят: оказание методической помощи и консультирование студентов по соответствующим темам курса.

Активность на семинарских занятиях оценивается по следующим критериям:

- ответы на вопросы, предлагаемые преподавателем;

- участие в дискуссиях;

- выполнение проектных и иных заданий;

- ассистирование преподавателю в проведении занятий.

Ответ должен быть аргументированным, развернутым, не односложным, содержать ссылки на источники.

Доклады и оппонирование докладов проверяют степень владения теоретическим материалом, а также корректность и строгость рассуждений.

Оценивание заданий, выполненных на семинарском занятии, входит в накопленную оценку.

### **9.4 Самостоятельная работа обучающихся по дисциплине (модулю)**

Самостоятельная работа студентов – это процесс активного, целенаправленного приобретения студентом новых знаний, умений без непосредственного участия преподавателя, характеризующийся предметной направленностью, эффективным контролем и оценкой результатов деятельности обучающегося.

Цели самостоятельной работы:

- систематизация и закрепление полученных теоретических знаний и практических умений студентов;

- углубление и расширение теоретических знаний;

- формирование умений использовать нормативную и справочную документацию, специальную литературу;

- развитие познавательных способностей, активности студентов, ответственности и организованности;

- формирование самостоятельности мышления, творческой инициативы, способностей к саморазвитию, самосовершенствованию и самореализации;

- развитие исследовательских умений и академических навыков.

Самостоятельная работа может осуществляться индивидуально или группами студентов в зависимости от цели, объема, уровня сложности, конкретной тематики.

Технология организации самостоятельной работы студентов включает использование информационных и материально-технических ресурсов университета.

Контроль результатов внеаудиторной самостоятельной работы студентов может проходить в письменной, устной или смешанной форме.

Студенты должны подходить к самостоятельной работе как к наиважнейшему средству закрепления и развития теоретических знаний, выработке единства взглядов на отдельные вопросы курса, приобретения определенных навыков и использования профессиональной литературы.

### **9.5 Методические указания для обучающихся по освоению дисциплины**

При изучении дисциплины обучающимся целесообразно выполнять следующие рекомендации:

1. Изучение учебной дисциплины должно вестись систематически.

2. После изучения какого-либо раздела по учебнику или конспектным материалам рекомендуется по памяти воспроизвести основные термины, определения, понятия раздела.

3. Особое внимание следует уделить выполнению отчетов по практическим занятиям и индивидуальным комплексным заданиям на самостоятельную работу.

4. Вся тематика вопросов, изучаемых самостоятельно, задается на лекциях преподавателем. Им же даются источники (в первую очередь вновь изданные в периодической научной литературе) для более детального понимания вопросов, озвученных на лекции.

При самостоятельной проработке курса обучающиеся должны:

- просматривать основные определения и факты;

- повторить законспектированный на лекционном занятии материал и дополнить его с учетом рекомендованной по данной теме литературы;

- изучить рекомендованную литературу, составлять тезисы, аннотации и конспекты наиболее важных моментов:

- самостоятельно выполнять задания, аналогичные предлагаемым на занятиях;

- использовать для самопроверки материалы фонда оценочных средств.

### 10 Описание материально-технического обеспечения, необходимого для осуществления образовательного процесса по дисциплине (модулю)

### 10.1 Учебно-лабораторное оборудование

| Аудитория | Наименование аудитории<br>(лаборатории)                                                                                  | Используемое оборудование                                                                                                    |  |
|-----------|----------------------------------------------------------------------------------------------------|----------------------------------------------------------------------------------------------------|--|
| 133/2     | Межфакультетская учебно-<br>научная лаборатория раз-<br>рушающих методов<br>кон-<br>троля (механических испы-<br>таний). | Помещение оснащено: специализированной<br>(учебной) мебелью (столы, стулья, доска мар-<br>керная, доска меловая);<br>6ПЭВМ: 2 персональных компьютера Intel(R)<br>Core(TM) i3-4130 CPU @ 3.40GHz, 1 персо-<br>нальный компьютер Intel(R) Core(TM) i3-<br>2370M CPU @ 2.40GHz, 1 персональный ком-<br>пьютер Intel(R) Core(TM) i3-2120 CPU @<br>3.30GHz; 1 персональный компьютер Intel (R)<br>Pentium(R) 4 CPU 3.20GHz, 1 персональный<br>компьютерAMDE1-1200 APUwithRadeon(tm)<br>HDGraphics;<br>1 LED-телевизор DEXP 60" и ПЭВМ для де-<br>монстрации визуального материала;<br>программный комплекс Zetlab; акселерометр<br>BC 110;<br>усилитель аналогового сигнала; весы; линейка;<br>ударный молоток 8202; лабораторный акусти-<br>ко-эмиссионный комплекс на базе промыш-<br>ленной ЭВМ с усилителями и преобразовате-<br>лями; испытательный пресс ИП-100М-авто;<br>испытательный пресс ИП-2500-М-авто; испы-<br>тательная машина 3382 INSTRON;<br>установка для проведения испытаний на уста-<br>лость МУИ-6000; маятниковый копер ЈВ-<br>W300:<br>станок для нанесения U- или V-образного кон-<br>центратора; криогенная камера JB-W300; |  |

Таблица 6 – Перечень оборудования лаборатории

### **10.2 Технические и электронные средства обучения**

При проведении занятий используется аудитория, оборудованная проектором (стационарным или переносным) для отображения презентаций. Кроме того, при проведении лекций и практических занятий необходим компьютер с установленным на нем браузером и программным обеспечением для демонстрации презентаций.

Для реализации дисциплины подготовлены следующие презентации:

1 Растяжение-сжатие;

2 Сдвиг;

3 Кручение;

4 Геометрические характеристики плоских сечений;

5 Изгиб.

6 Курс лекций по разделу «Теоретическая механика»

Лабораторные занятия*.*

Для лабораторных занятий используется аудитория №133 корпус 2, оснащенная оборудованием, указанным в табл. 6:

### **Самостоятельная работа***.*

Помещения для самостоятельной работы оснащены компьютерной техникой с возможностью подключения к сети «Интернет» и доступом к электронной информационнообразовательной среде КнАГУ:

- читальный зал НТБ КнАГУ;

- компьютерные классы (ауд. 225 корпус № 3).

### **11 Иные сведения**

### **Методические рекомендации по обучению лиц с ограниченными возможностями здоровья и инвалидов**

Освоение дисциплины обучающимися с ограниченными возможностями здоровья может быть организовано как совместно с другими обучающимися, так и в отдельных группах. Предполагаются специальные условия для получения образования обучающимися с ограниченными возможностями здоровья.

Профессорско-педагогический состав знакомится с психолого-физиологическими особенностями обучающихся инвалидов и лиц с ограниченными возможностями здоровья, индивидуальными программами реабилитации инвалидов (при наличии). При необходимости осуществляется дополнительная поддержка преподавания тьюторами, психологами, социальными работниками, прошедшими подготовку ассистентами.

В соответствии с методическими рекомендациями Минобрнауки РФ (утв. 8 апреля 2014 г. N АК-44/05вн) в курсе предполагается использовать социально-активные и рефлексивные методы обучения, технологии социокультурной реабилитации с целью оказания помощи в установлении полноценных межличностных отношений с другими студентами, создании комфортного психологического климата в студенческой группе. Подбор и разработка учебных материалов производятся с учетом предоставления материала в различных формах: аудиальной, визуальной, с использованием специальных технических средств и информационных систем.

Освоение дисциплины лицами с ОВЗ осуществляется с использованием средств обучения общего и специального назначения (персонального и коллективного использования). Материально-техническое обеспечение предусматривает приспособление аудиторий к нуждам лиц с ОВЗ.

Форма проведения аттестации для студентов-инвалидов устанавливается с учетом индивидуальных психофизических особенностей. Для студентов с ОВЗ предусматривается доступная форма предоставления заданий оценочных средств, а именно:

- в печатной или электронной форме (для лиц с нарушениями опорнодвигательного аппарата);

- в печатной форме или электронной форме с увеличенным шрифтом и контрастностью (для лиц с нарушениями слуха, речи, зрения);

- методом чтения ассистентом задания вслух (для лиц с нарушениями зрения).

Студентам с инвалидностью увеличивается время на подготовку ответов на контрольные вопросы. Для таких студентов предусматривается доступная форма предоставления ответов на задания, а именно:

- письменно на бумаге или набором ответов на компьютере (для лиц с нарушениями слуха, речи);

- выбором ответа из возможных вариантов с использованием услуг ассистента (для лиц с нарушениями опорно-двигательного аппарата);

- устно (для лиц с нарушениями зрения, опорно-двигательного аппарата).

При необходимости для обучающихся с инвалидностью процедура оценивания результатов обучения может проводиться в несколько этапов.

# **ФОНД ОЦЕНОЧНЫХ СРЕДСТВ**

### **по дисциплине**

## **«Техническая механика»**

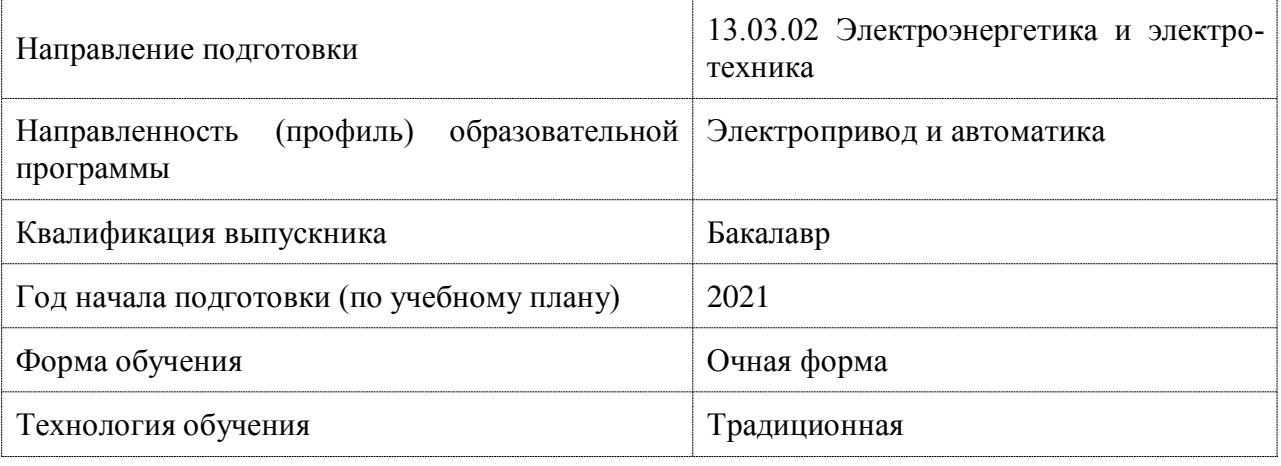

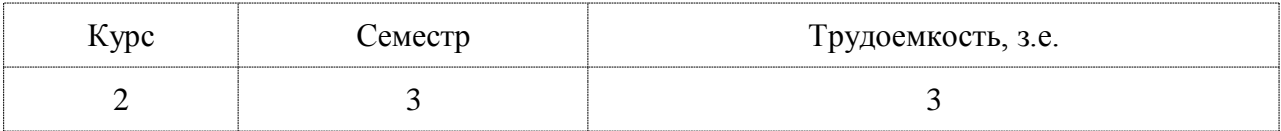

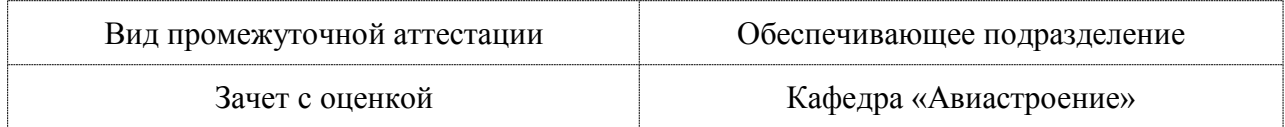

### 1 Перечень планируемых результатов обучения по дисциплине (модулю), соотнесенных с индикаторами достижения компетенций

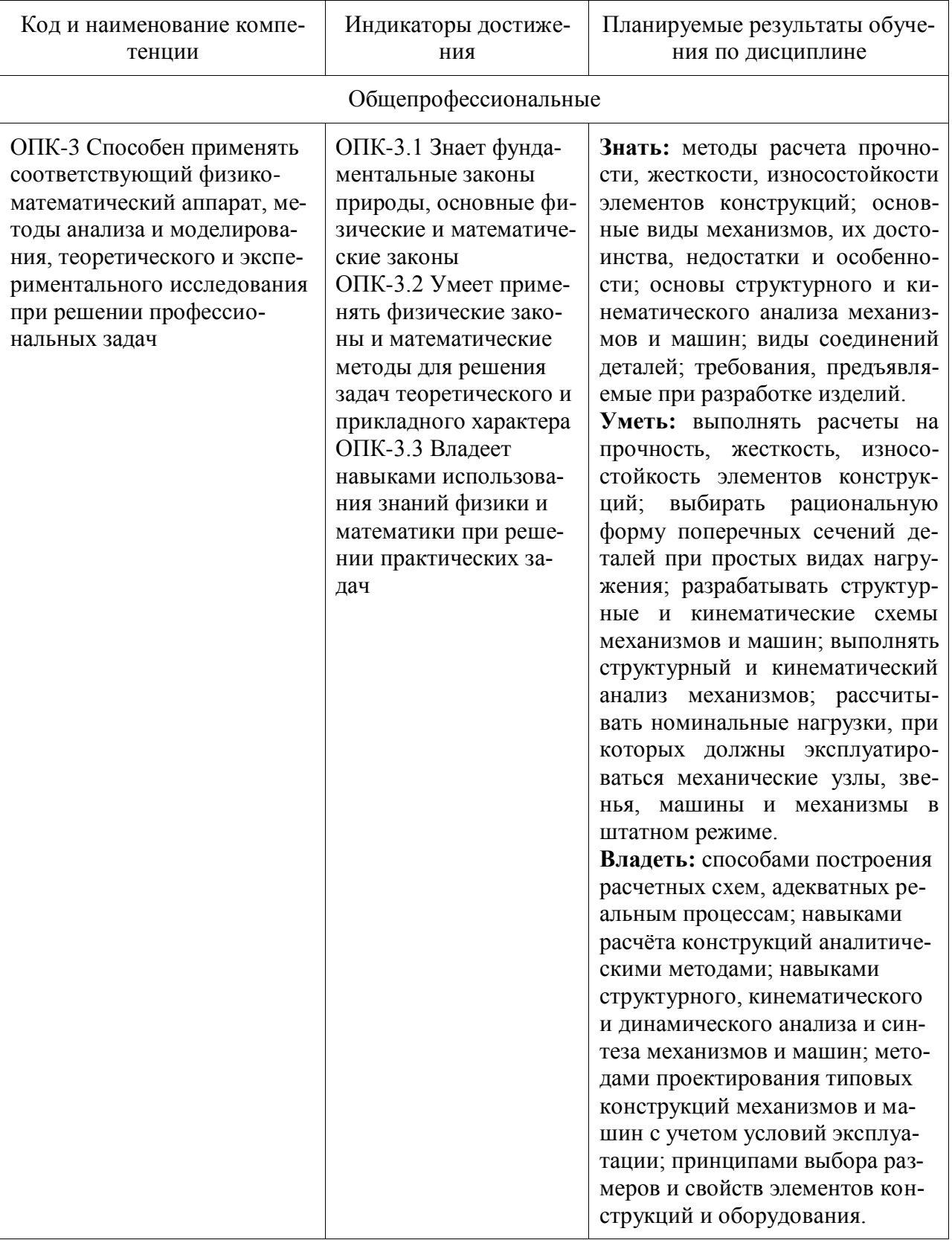

Таблица 1 - Компетенции и индикаторы их достижения

| Контролируемые<br>разделы (темы)<br>дисциплины | Формируемая<br>компетенция | Наименование<br>оценочного<br>средства           | Показатели оценки                                                                                                    |
|------------------------------------------------|----------------------------|--------------------------------------------------|----------------------------------------------------------------------------------------------------|
| 1 Статика                                      | $OIIK-3$                   | Практическое<br>задание 1-3<br>PTP<br>(задача 1) | Определяет реакции опор и<br>внутренние усилия в эле-<br>ментах конструкции. Вла-<br>деет навыками составления<br>уравнений статики                                                                                                    |
| 2 Кинематика                                   | $OIIK-3$                   | Практическое<br>задание 4,5<br>РГР (задача 2)    | Вычислять<br>скорости<br>И<br>ускорения точек тел и са-<br>мих тел, совершающих по-<br>ступательное, вращатель-<br>ное и плоское движения.<br>скоростей,<br>Строит<br>план<br>план ускорений                                                                                                    |
| 3 Растяжение и сжатие                          | $OIIK-3$                   | Практическое<br>задание 6                        | Определяет<br>внутренние<br>силовые факторы. Прово-<br>проектный<br>расчет.<br>ДИТ<br>Строит эпюры сил, напря-<br>жений, деформаций и пе-<br>ремещений в ступенчатом<br>стержне. Оценивает проч-<br>ность стержня.                                                                               |
| 4 Кручение                                     | $OIIK-3$                   | Практическое<br>задание 7                        | Определяет<br>внутренние<br>силовые факторы. Опреде-<br>ляет коэффициент запаса<br>прочности,<br>оценивает<br>прочность вала. В случае<br>необходимости<br>проводит<br>проектный расчет. Строит<br>эпюры крутящих момен-<br>тов, максимальных каса-<br>тельных напряжений, угла<br>закручивания. |
| 5 Изгиб                                        | $OIIK-3$                   | Практическое<br>задание 8<br>PTP<br>(задача 3)   | Определяет<br>внутренние<br>силовые факторы. Прово-<br>дит проектный расчет из<br>условия прочности по нор-<br>мальным, касательным и<br>главным<br>напряжениям.<br>Вычисляет прогиб и угол<br>поворота сечения балки.                                                                           |

Таблица 2 – Паспорт фонда оценочных средств

### **2 Методические материалы, определяющие процедуры оценивания знаний, умений, навыков и (или) опыта деятельности, характеризующие процесс формирования компетенций**

Методические материалы, определяющие процедуры оценивания знаний, умений, навыков и (или) опыта деятельности, представлены в виде технологической карты дисциплины (таблица 3).

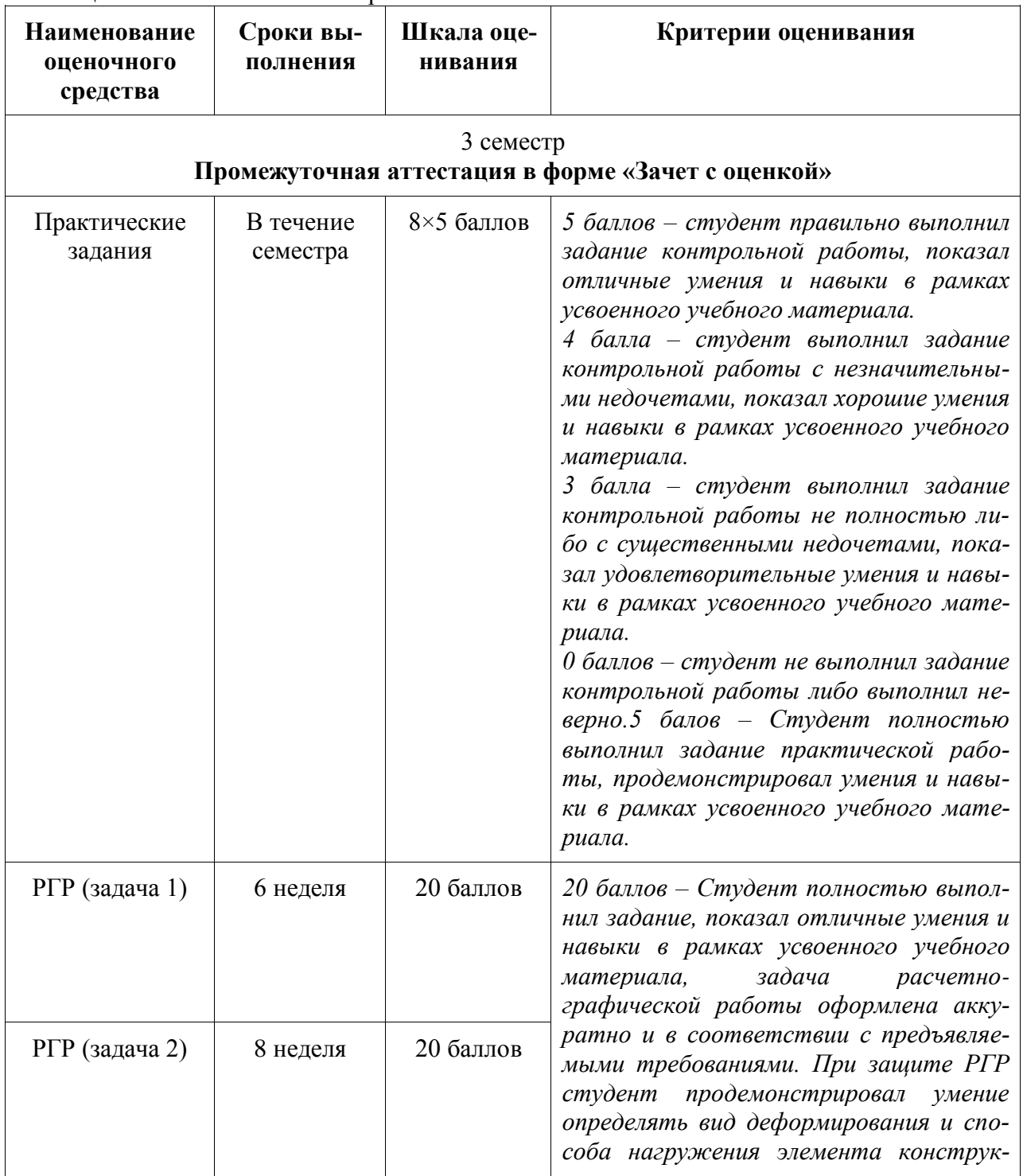

Таблица 3 – Технологическая карта

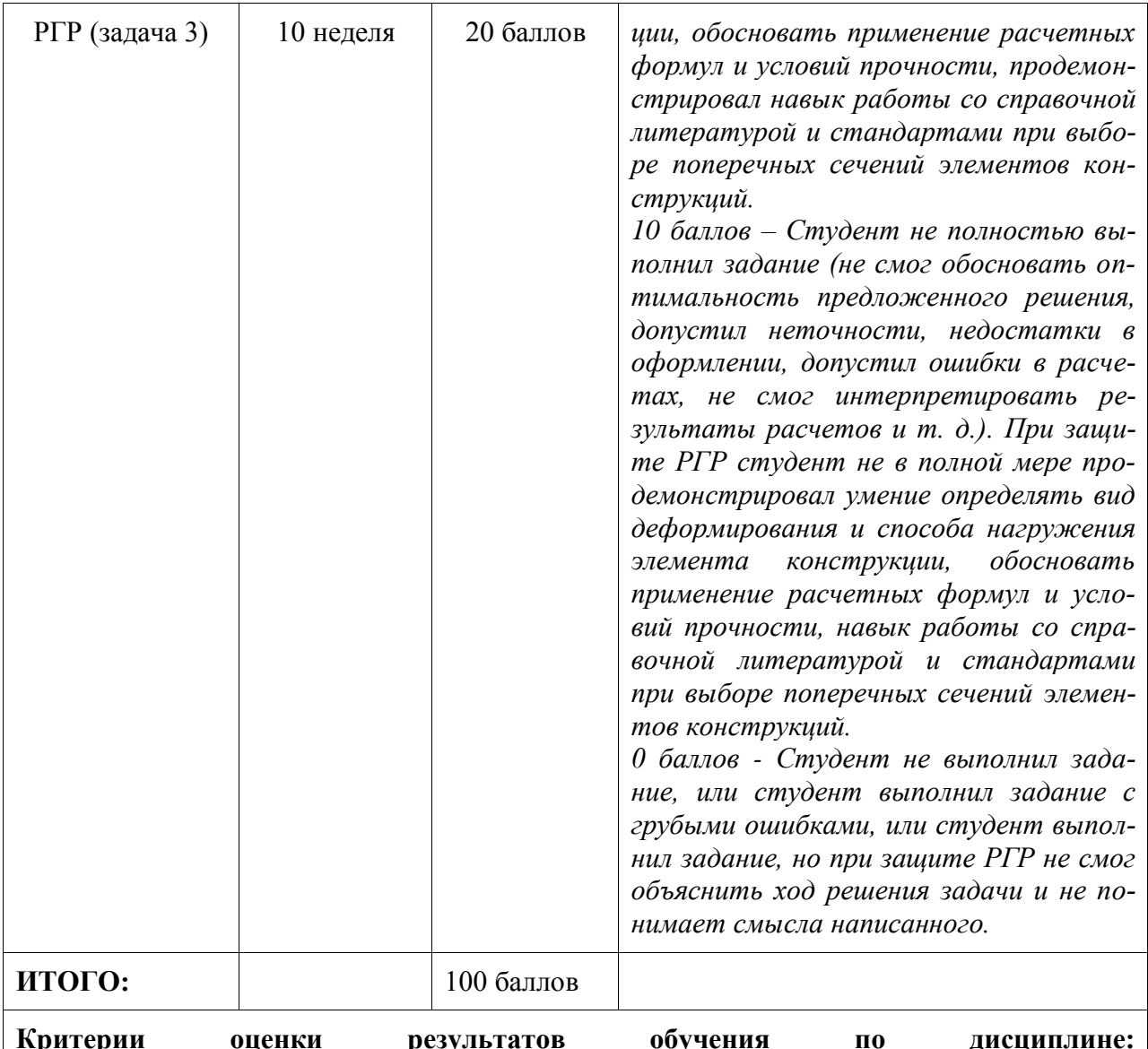

по дисциплино.<br>0 – 64 % от максимально возможной суммы баллов – «неудовлетворительно» (недостааттестации точный уровень ДЛЯ промежуточной  $\Pi$ <sup>O</sup> дисциплине); 65 - 74 % от максимально возможной суммы баллов - «удовлетворительно» (пороговый (минимальный) уровень); 75 - 84 % от максимально возможной суммы баллов - «хорошо» (средний уровень); 85 - 100 % от максимально возможной суммы баллов - «отлично» (высокий (максимальный) уровень)

3 Типовые контрольные залания или иные материалы, необходимые для оценки знаний, умений, навыков и (или) опыта деятельности, характеризующие процесс формирования компетенций в ходе освоения образовательной программы

### 3.1 Задания для текущего контроля успеваемости

Контрольные вопросы для защиты отчетов по лабораторным работам

Лабораторная работа №1 «Механические свойства материалов и их опытное определение»

1. Сформулируйте понятия прочности, жесткости и твердости материала.

- 2. Приведите примеры прочного, но не жесткого материала.
- 3. Приведите примеры не прочного, но жесткого материала.
- 4. Сформулируйте определение хрупкого материала. Приведите примеры.
- 5. Что называется усталостью и выносливостью материала?
- 6. Дайте определения прямых, косвенных, совокупных и совместных измерений.
- 7. Какие методы измерений вам известны?
- 8. Что представляет собой средство измерений?
- 9. Как классифицируют средства измерений?
- 10. Что называют погрешностью измерения?
- 11. Назовите признаки, по которым классифицируют погрешности.
- 12. На какие виды делят погрешности по характеру проявления?

13. Какие используют методы исключения или уменьшения систематических погрешностей?

- 14. Инструментальная погрешность и еѐ составляющие.
- 15. Что такое абсолютные и относительные предельные погрешности?

### **Лабораторная работа №2 «Испытание металлических образцов на разрыв» (реализуется в форме практической подготовки)**

- 1. Сформулируйте цель лабораторной работы.
- 2. Какие характеристики отражают прочность материала?
- 3. Какие характеристики отражают жесткость материала?
- 4. Какие образцы применяют при испытании на разрыв?
- 5. Какие параметры характеризуют пластичность материала?
- 6. Чем отличается диаграмма истинных напряжении от диаграммы условных напряжений?
- 7. Как определить по диаграмме упругую и пластическую деформации?

8. Какое напряжение принимают в качестве опасного для хрупких, пластичных и хрупкопластичных материалов?

9. В чѐм состоит закон разгрузки и повторного нагружения? Каким образом и в каких материалах получают наклеп?

10. Перечислите механические характеристики материала, которые изменяются в результате наклепа.

11. Перечислите механические характеристики материала, которые не изменяются в результате наклепа.

12. Какие характерные особенности имеет разрушение образцов хрупких материалов при сжатии?

### **Лабораторная работа №3 «Испытание металлических образцов на сжатие» (реализуется в форме практической подготовки)**

- 1. Сформулируйте цель лабораторной работы.
- 2. Какие механические характеристики можно определить при сжатии металлов?
- 3. Какие образцы применяют при испытании на сжатие?
- 4. Чем объясняется бочкообразная форма стального образца при сжатии?
- 5. Что называется пределом текучести материала при сжатии?
- 6. Что называется пределом прочности материала при сжатии?
- 7. Чем отличаются диаграммы сжатия хрупких и пластичных материалов?
- 8. Чем отличается диаграмма истинных напряжении от диаграммы условных напряжений?

9. Какое напряжение принимают в качестве опасного для хрупких, пластичных и хрупкопластичных материалов?

10. Каким образом и в каких материалах получают наклеп?

11. Перечислите механические характеристики материала, которые изменяются в результате наклепа.

12. Перечислите механические характеристики материала, которые не изменяются в результате наклепа.

13. Какие характерные особенности имеет разрушение образцов хрупких материалов при растяжении?

14. У каких материалов прочность на растяжение и сжатие практически одинакова, у каких различна?

15. Для каких материалов испытание на сжатие является основным?

### **Лабораторная работа №4 «Определение модулей упругости при растяжении металлического образца» (реализуется в форме практической подготовки)**

- 1. Сформулируйте цель лабораторной работы.
- 2. Как записывается закон Гука при растяжении и сжатии?
- 3. До какого предела справедлив закон Гука?
- 4. Что называется модулем упругости при растяжении и сжатии? Какова его размерность?
- 5. Что называется коэффициентом Пуассона? Какова его размерность?
- 6. Какие свойства материала характеризуют модуль Юнга и коэффициент Пуассона?
- 7. В каком диапазоне изменяется коэффициент Пуассона изотропных материалов?
- 8. Напишите формулу связи модуля Юнга, модуля сдвига и коэффициента Пуассона.

9. Сформулируйте физический смысл модуля Юнга.

10. Сформулируйте геометрический смысл модуля Юнга.

### **Лабораторная работа №5 «Испытание металлических образцов на срез» (реализуется в форме практической подготовки)**

- 1. Сформулируйте цель лабораторной работы.
- 2. Начертите эскиз образца и укажите, где приложены срезающие усилия.
- 3. Какую характеристику материала определяют при испытаниях образцов на срез?
- 4. Используя эскиз образца, покажите сечения, где происходит срез.
- 5. В каких случаях возникает деформация сдвига?
- 6. Как рассчитывают предел прочности при срезе?
- 7. Приведите примеры деталей и соединений, которые рассчитывают на срез.
- 8. Как определяется временное сопротивление при сдвиге (срезе)?

9. Какое допущение принимается при расчете на срез?

### **Лабораторная работа №6 «Определение перемещений при изгибе консольной балки»**

1. Сформулируйте цель лабораторной работы.

- 2. Какой вид нагружения называется изгибом?
- 3. Какой изгиб называется плоским (прямым, поперечным)?

4. Какие внутренние силовые факторы возникают в поперечных сечениях балки при поперечном изгибе?

- 5. Сформулируйте условия возникновения прямого изгиба.
- 6. Какие характеристики сечения используются для расчета балки на жесткость?

7. Запишите приближенное дифференциальное уравнение упругой линии балки.

8. Что называют начальными параметрами в универсальном уравнении упругой линии балки? Каковы они для модельной балки?

9. Из каких условий определяются постоянные интегрирования и дифференциального уравнения изгиба?

10. Какой прибор используется для измерения прогиба?

11. Что изменилось бы в теоретическом вычислении прогиба, если бы балка имела два участка, размеры поперечных сечений которых были бы различными?

12. Какой характер имела бы упругая линия испытуемой балки, если бы подвеска с грузами была установлена в середине длины балки?

13. Как связана форма изогнутой оси балки со знаком изгибающего момента?

14. Какая связь между прогибом и углом поворота сечения?

15. Каким образом с помощью индикатора, измеряющего линейные перемещения, в лабораторной работе определяется угол поворота сечения?

### **Лабораторная работа №7 «Определение перемещений при изгибе двухопорной балки»**

См. вопросы к Лабораторной работе №6

### **Лабораторная работа №8 «Кручение бруса круглого поперечного сечения»**

1. Сформулируйте цель лабораторной работы.

2. Как записывается закон Гука при сдвиге?

3. Что называется модулем сдвига? Какова его размерность?

4. Какое свойство материала характеризует модуль сдвига?

5. Какова связь модуля сдвига с другими характеристиками упругости для изотропных материалов?

6. Какая зависимость существует между углом закручивания и крутящим моментом?

7. В чем состоит явление депланации? В каких образцах оно присутствует?

8. Влияет ли на значение угла закручивания расстояние между сечениями, относительный (взаимный) угол поворота которых определяется?

9. Каким образом с помощью индикатора, измеряющего линейные перемещения, в лабораторной работе определяется угол закручивания?

10. Почему и каким значением ограничивается максимальный крутящий момент?

11. Какую закономерность можно установить, нагружая образец в несколько раз, увеличивая нагрузку при каждой ступени нагружения на одну и ту же величину?

12. Как определяется угол закручивания образца с помощью стрелочного индикатора установки для определения модуля сдвига?

13. Как вычисляется модуль сдвига по результатам испытания?

14. По каким направлениям в материале бруса, испытывающего кручение, действуют максимальные касательные и максимальные нормальные напряжения?

15. Как разрушаются при кручении образцы из пластичного и хрупкого материалов?

### **Задания практических работ**

### **Практическое задание №1**

Определить сумму моментов всех сил относительно точки А.

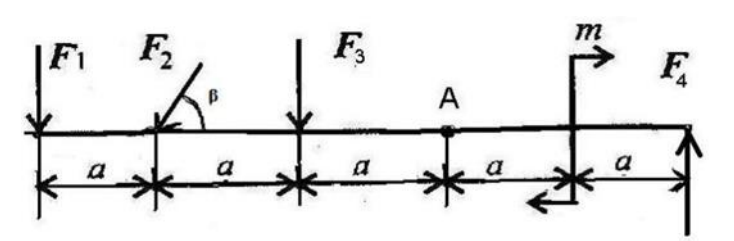

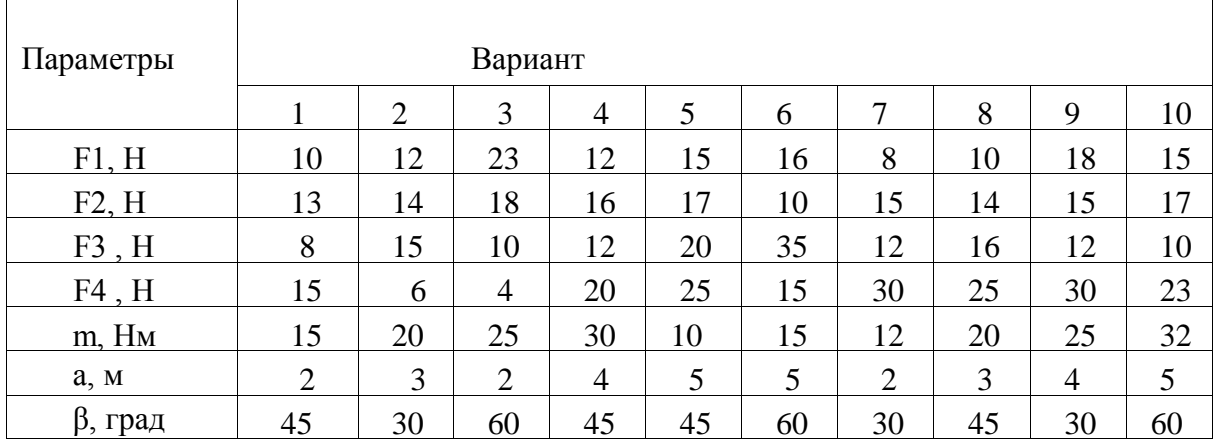

### **Практическое задание №2**

На тело в форме куба с ребром а = 10 м действуют силы. Определить моменты сил относительно осей координат, совпадающих с ребрами куба.

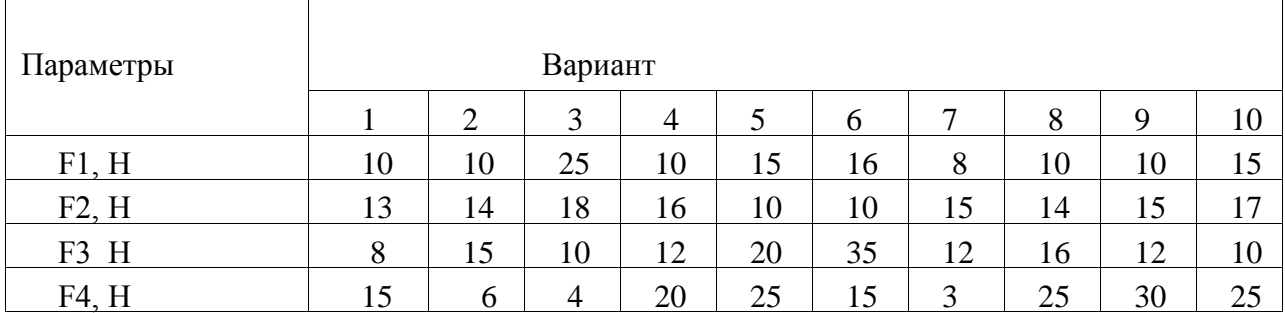

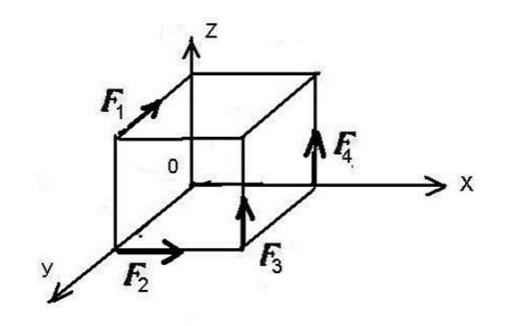

### **Практическое задание №3**

Определите центр тяжести заданного сечения.

 $B = 50$  мм,  $b = 30$  мм,  $H = 60$  мм,  $R = 10$  мм.

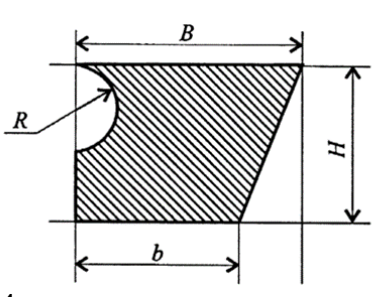

### **Практическое задание №4**

Кривошип  $O_1$  *А* вращается с постоянной угловой скоростью  $\omega_{O_1A} = 2$  рад/с. Для заданного положения механизма построить план скоростей

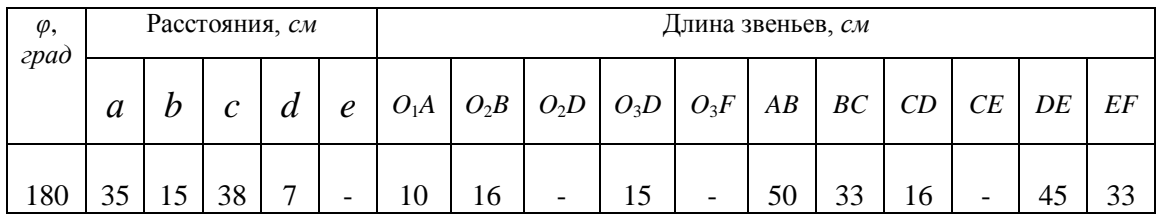

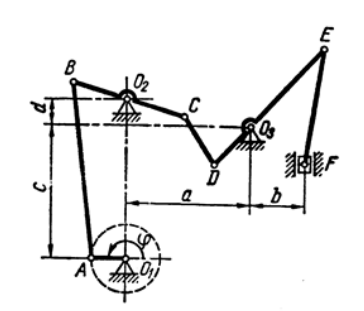

### **Практическое задание №5**

Кривошип  $O_1$  *А* вращается с постоянной угловой скоростью  $\omega_{O_1A} = 2$  рад/с. Для заданного положения механизма построить план ускорений.

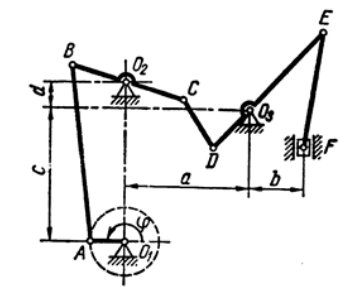

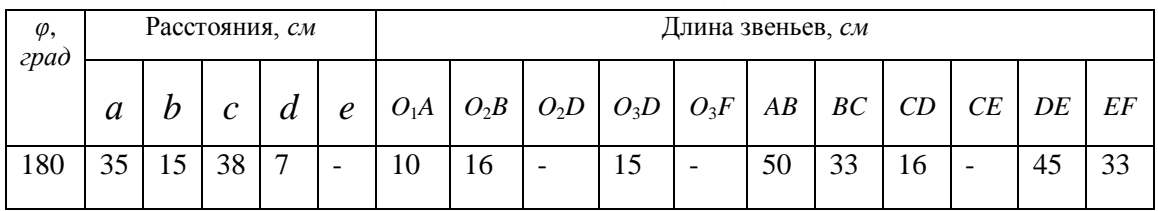

### **Практическое задание №6**

Ступенчатый брус нагружен вдоль оси силами. Постройте эпюры продольных сил и нормальных напряжений.

| Параметры          | Вариант |                |     |                |                |                |     |     |    |    |
|--------------------|---------|----------------|-----|----------------|----------------|----------------|-----|-----|----|----|
|                    |         | $\overline{2}$ | 3   | 4              | 5              | 6              |     | 8   | 9  | 10 |
| $F_1$ , $\kappa$ H | 10      | 12             | 23  | 12             | 15             | 16             | 8   | 10  | 18 | 15 |
| $F_2$ , $\kappa$ H | 13      | 14             | 18  | 16             | 17             | 10             | 15  | 14  | 15 | 17 |
| $F_3$ , $KH$       | 8       | 15             | 10  | 12             | 20             | 35             | 12  | 16  | 12 | 10 |
| $A_1$ , MM         | 50      | 100            | 50  | 25             | 40             | 50             | 100 | 50  | 25 | 40 |
| $A_2$ , MM         | 100     | 250            | 120 | 50             | 80             | 100            | 250 | 120 | 50 | 80 |
|                    |         |                |     | A <sub>2</sub> |                |                |     |     |    |    |
|                    |         |                |     |                | F <sub>2</sub> | A <sub>1</sub> |     |     |    |    |

### **Практическое задание №7**

Построить эпюры крутящих моментов.

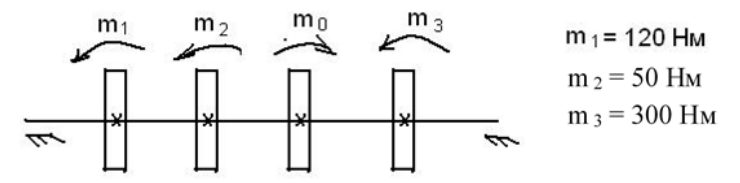

### **Практическое задание №8**

Построить эпюры поперечных сил и изгибающих моментов

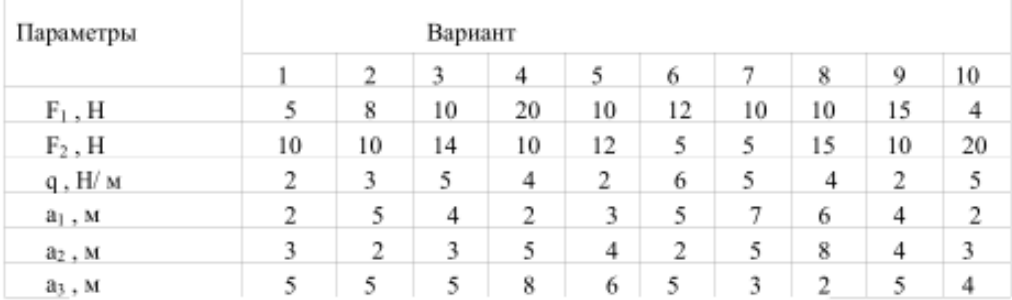

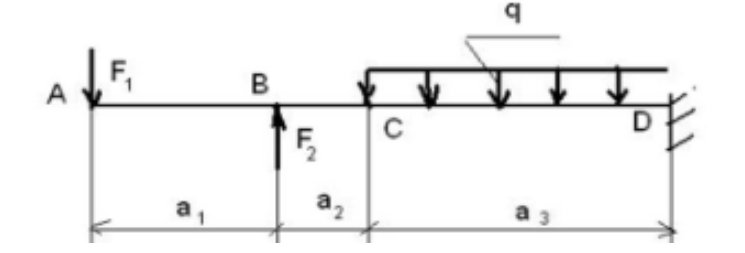

### **Задания для расчетно-графической работы**

Выбор варианта в задачах производится самим студентом по порядковому номеру в списке группы..

### **Задача 1 Определение реакций опор бруса**

На схемах рисунков 1 – 4, *а*, *б* и *в* показаны три возможных способа закрепления бруса, ось которого показана жирной ломаной линией. Размеры бруса даны в *м* и во всех трех случаях одинаковы. Действующие на него нагрузки приведены в табл. 4. Требуется определить реакции опор бруса для такого способа его закрепления, при котором реакция, указанная в табл. 4, минимальна.

| Номер                   |                         |                          |                                            | Исследуемая                                         |
|-------------------------|-------------------------|--------------------------|--------------------------------------------|-----------------------------------------------------|
| варианта                | $P, \kappa H$           | $M, \kappa H$ · $M$      | $q, \kappa H/M$                            | реакция                                             |
| (рис. $1 - 4$ )         |                         |                          |                                            |                                                     |
|                         | $\overline{10}$         | $\sqrt{6}$               | $\overline{2}$                             | $Y_A$                                               |
| $\overline{c}$          | $20\,$                  |                          | $\overline{4}$                             | $\mathcal{M}_{\mathcal{A}}$                         |
| $\overline{3}$          | 15                      | $\frac{5}{8}$            | $\mathbf 1$                                |                                                     |
| $\overline{\mathbf{4}}$ | 5                       | $\frac{2}{4}$            | $\mathbf{1}$                               | $\begin{array}{c} Y_B \\ Y_B \end{array}$           |
| 5                       | $10\,$                  |                          |                                            | $\mathcal{X}_B$                                     |
| $\overline{6}$          | $\frac{6}{2}$           | $\frac{2}{4}$            | $\mathbf{1}$                               | $\mathcal{M}_{\mathcal{A}}$                         |
| $\boldsymbol{7}$        |                         |                          | $\frac{2}{4}$                              | $X_{\!\scriptscriptstyle A}$                        |
| $\,8\,$                 | $20\,$                  | $10\,$                   |                                            | $\mathcal{R}_B$                                     |
| 9                       | $10\,$                  | $6\,$                    |                                            | ${\cal Y}_A$                                        |
| $10\,$                  | $\frac{2}{4}$           | $\overline{4}$           |                                            | $X_{\!\scriptscriptstyle A}$                        |
| $11\,$                  |                         | $10\,$                   |                                            | $\mathcal{R}_B$                                     |
| 12                      | $10\,$                  | 5                        |                                            | ${\cal Y}_A$                                        |
| 13                      | $20\,$                  | 12                       | 2122322321                                 | $\begin{array}{c} \nY_A \\ Y_A \\ X_A\n\end{array}$ |
| $14$                    | 15                      | $\overline{4}$           |                                            |                                                     |
| 15                      | $10\,$                  | 5                        |                                            |                                                     |
| 16                      | $12\,$                  | $\sqrt{6}$               |                                            | $\overline{M_A}$<br>$Y_A$                           |
| $17\,$                  | $20\,$                  | $\overline{4}$           |                                            |                                                     |
| $18\,$                  | $14\,$                  | $\overline{4}$           |                                            | $X_{\!\scriptscriptstyle A}$                        |
| 19                      | $16\,$                  | 6                        |                                            | $\mathcal{R}_B$                                     |
| $20\,$                  | $10\,$                  |                          |                                            | ${\cal Y}_A$                                        |
| 21                      | $20\,$                  | $10\,$                   | $\begin{array}{c} 4 \\ 2 \\ 1 \end{array}$ | $\mathcal{M}_{\mathcal{A}}$                         |
| $22\,$                  | $\sqrt{6}$              | $\sqrt{6}$               |                                            | ${\cal Y}_A$                                        |
| 23                      | $10\,$                  | $\overline{4}$           | $\begin{array}{c} 2 \\ 1 \end{array}$      | $\overline{M_A}$<br>$Y_A$                           |
| 24                      | $\overline{\mathbf{4}}$ | $\overline{3}$           |                                            |                                                     |
| 25                      | $10\,$                  | $10\,$                   | $\frac{2}{2}$                              | $X_{\!\scriptscriptstyle A}$                        |
| 26                      | $20\,$                  | 5                        |                                            | $\mathcal{M}_{\mathcal{A}}$                         |
| 27                      | $10\,$                  | 6                        | $\mathbf{1}$                               | $X_{\!\scriptscriptstyle A}$                        |
| $28\,$                  | $20\,$                  | $10\,$                   | $\begin{array}{c} 2 \\ 1 \\ 2 \end{array}$ | $\mathcal{Y}_A$                                     |
| 29                      | $25\,$                  | $\overline{\phantom{a}}$ |                                            | $\mathcal{M}_{\mathcal{A}}$                         |
| 30                      | $20\,$                  | $10\,$                   |                                            | $\mathcal{R}_B$                                     |

.<br>Таблина 4

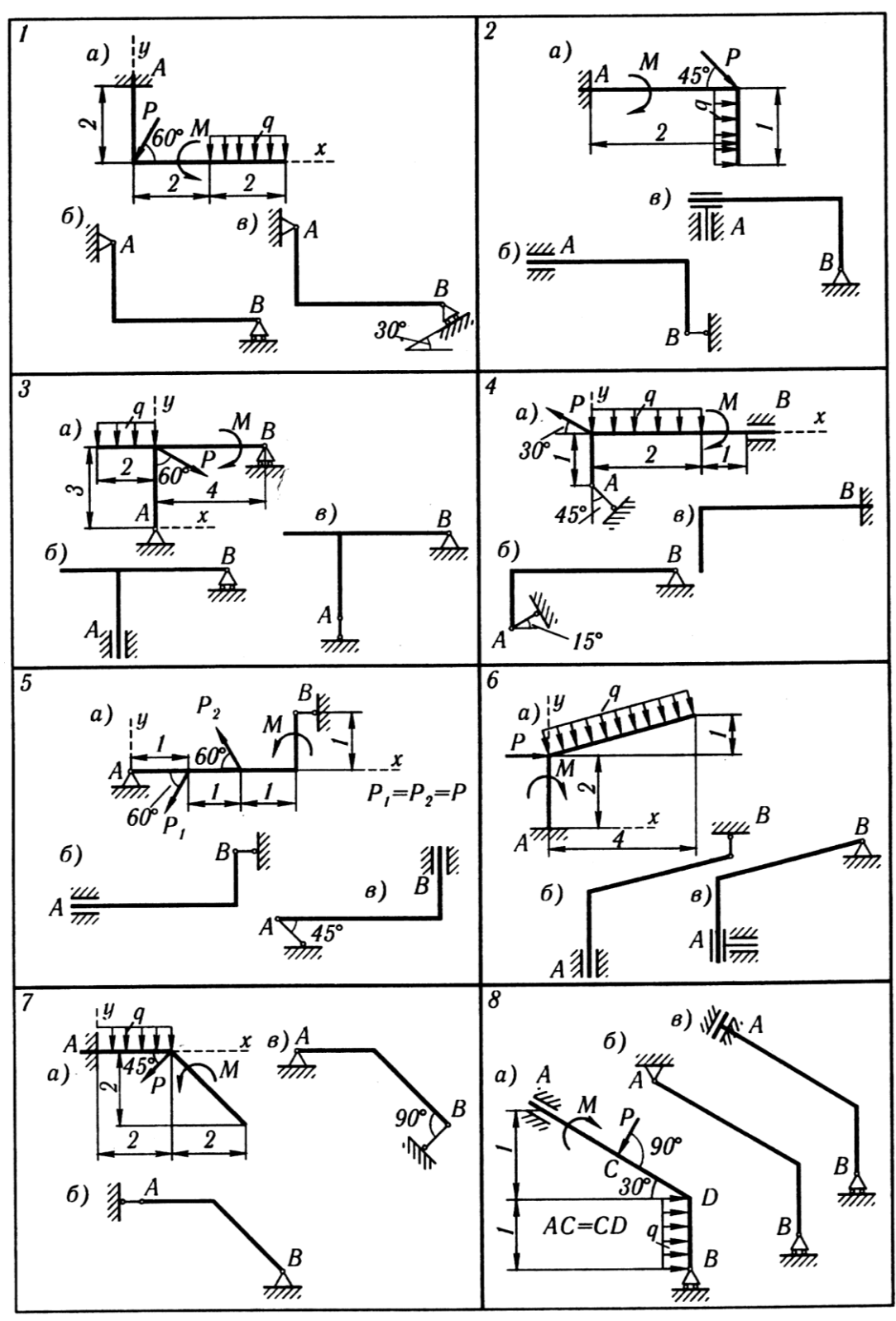

Рисунок 1

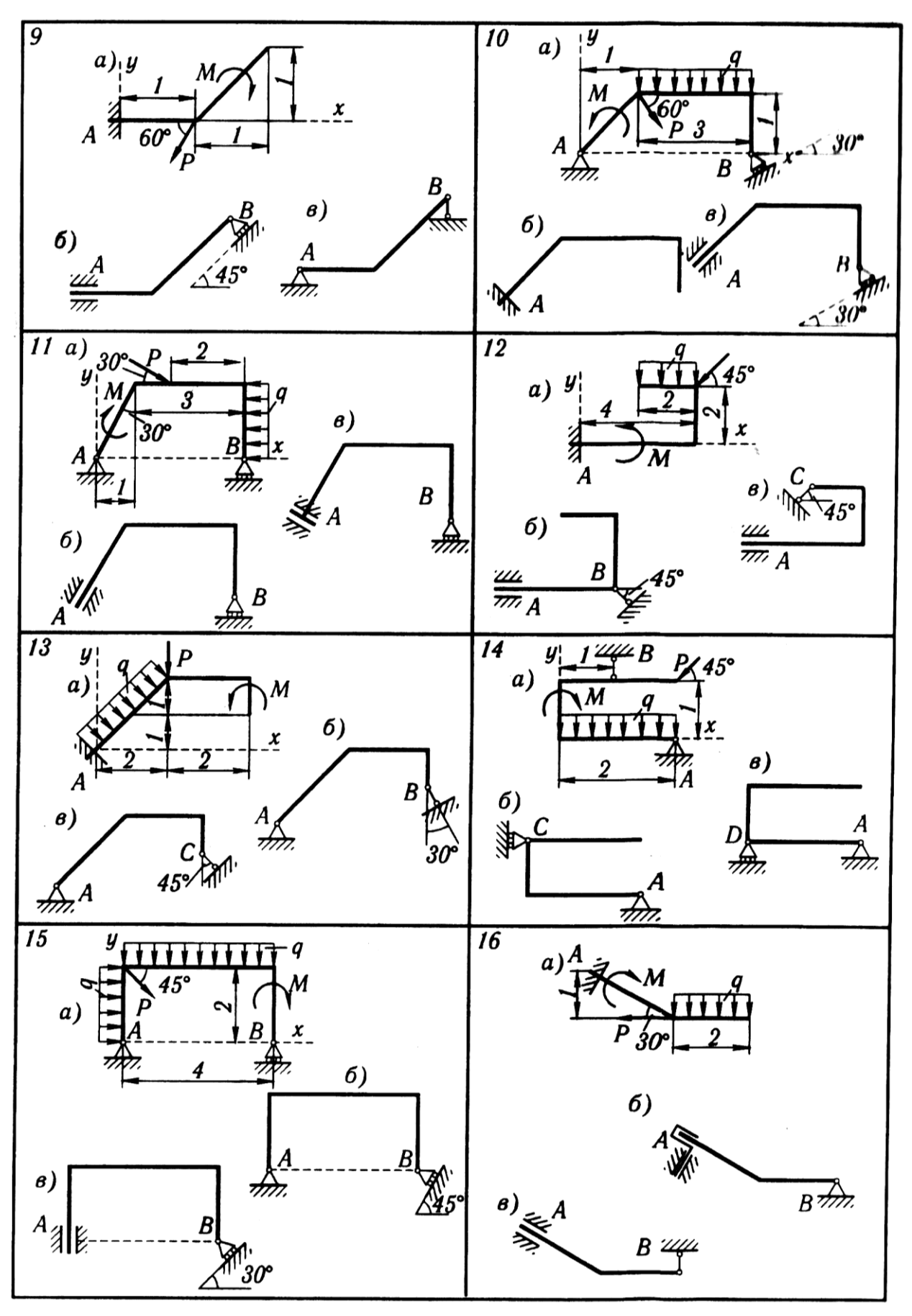

Рисунок 2

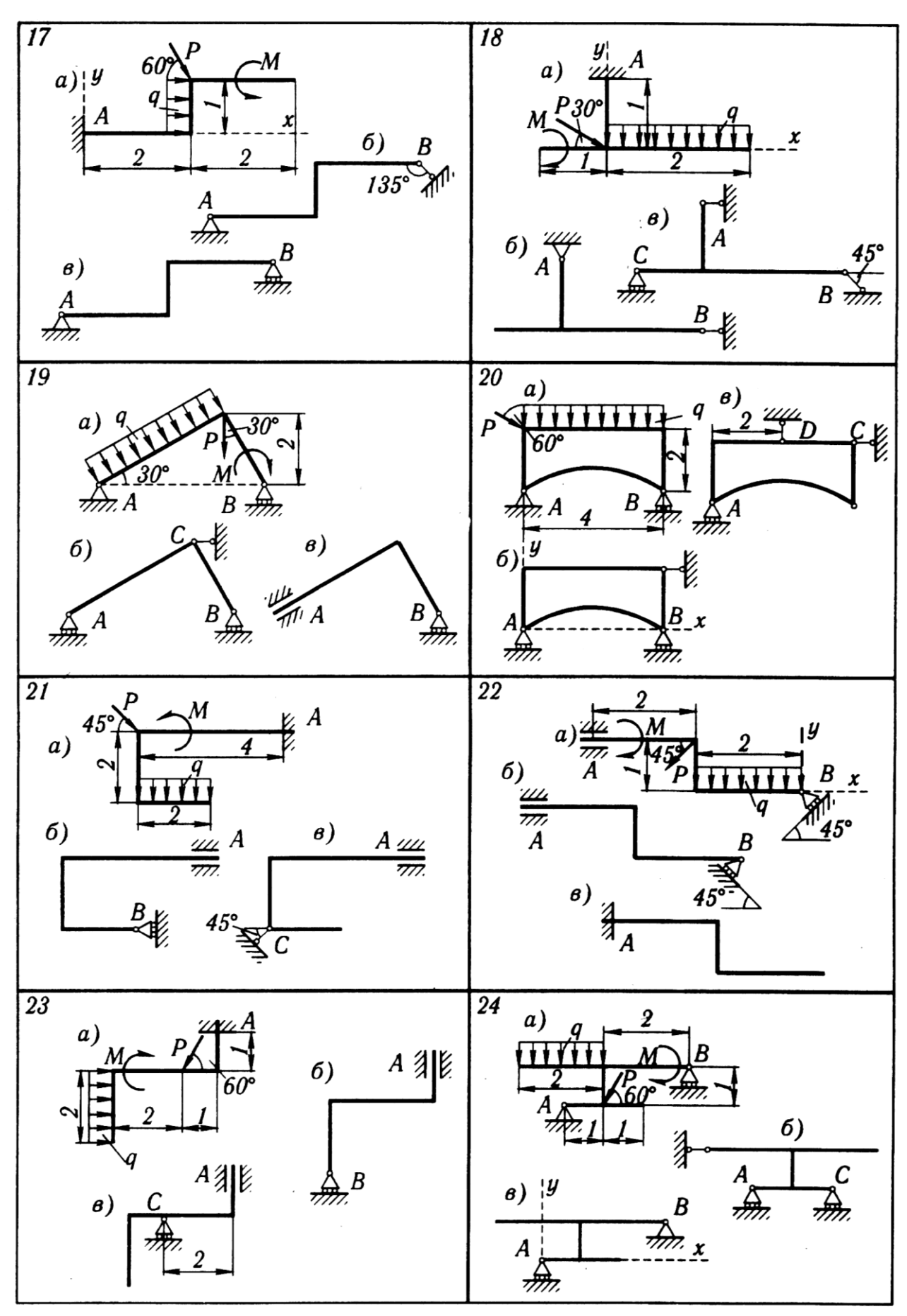

Рисунок 3

30

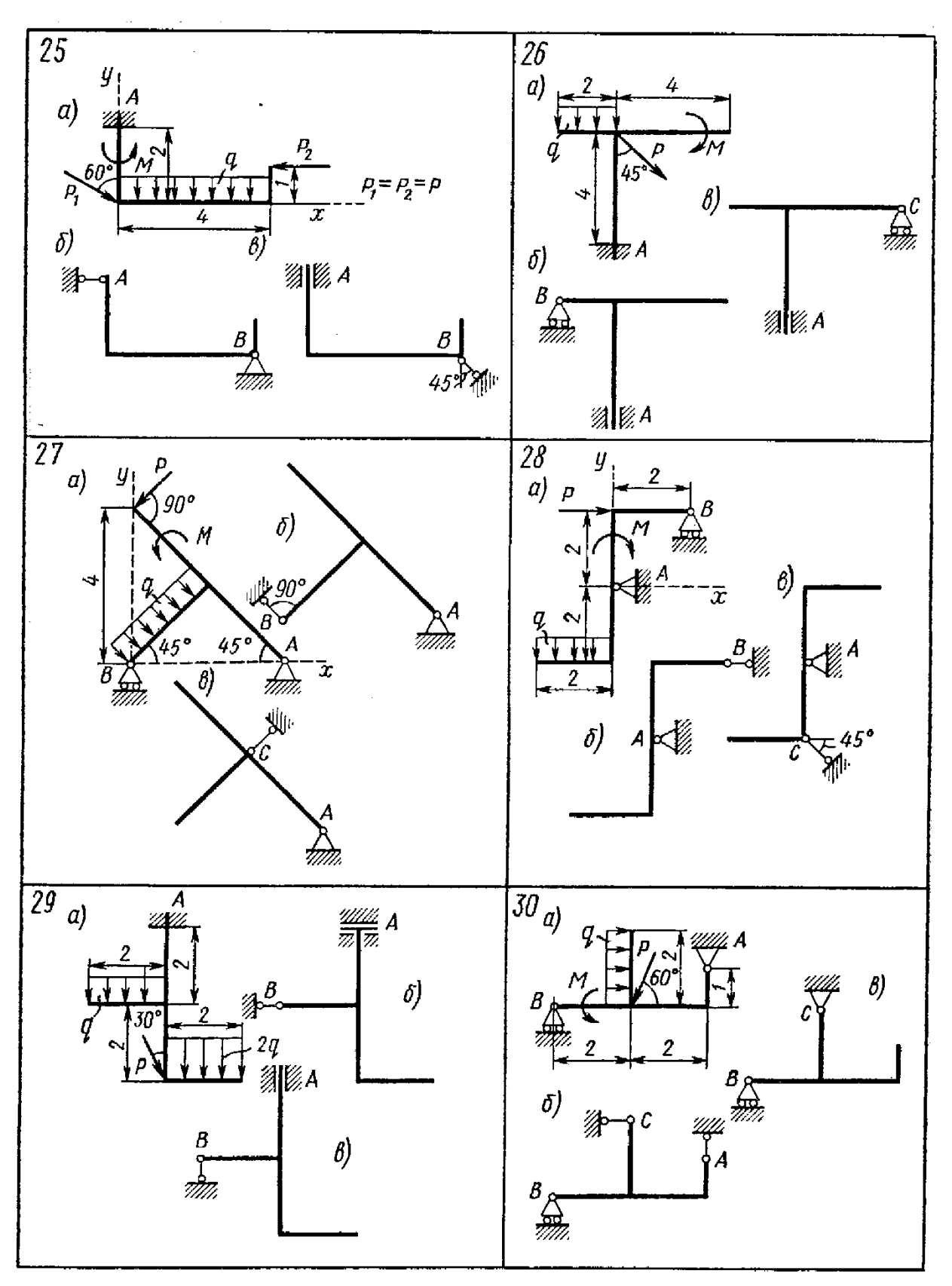

Рисунок 4

### **Задача 2 Кинематический анализ плоского механизма**

Для заданного положения механизма найти скорости и ускорения точек *В* и *С*, а также угловую скорость и угловое ускорение звена, которому эти точки принадлежат. Схемы механизмов показаны на рисунках 5 – , а необходимые для расчета данные приведены в таблице 5.

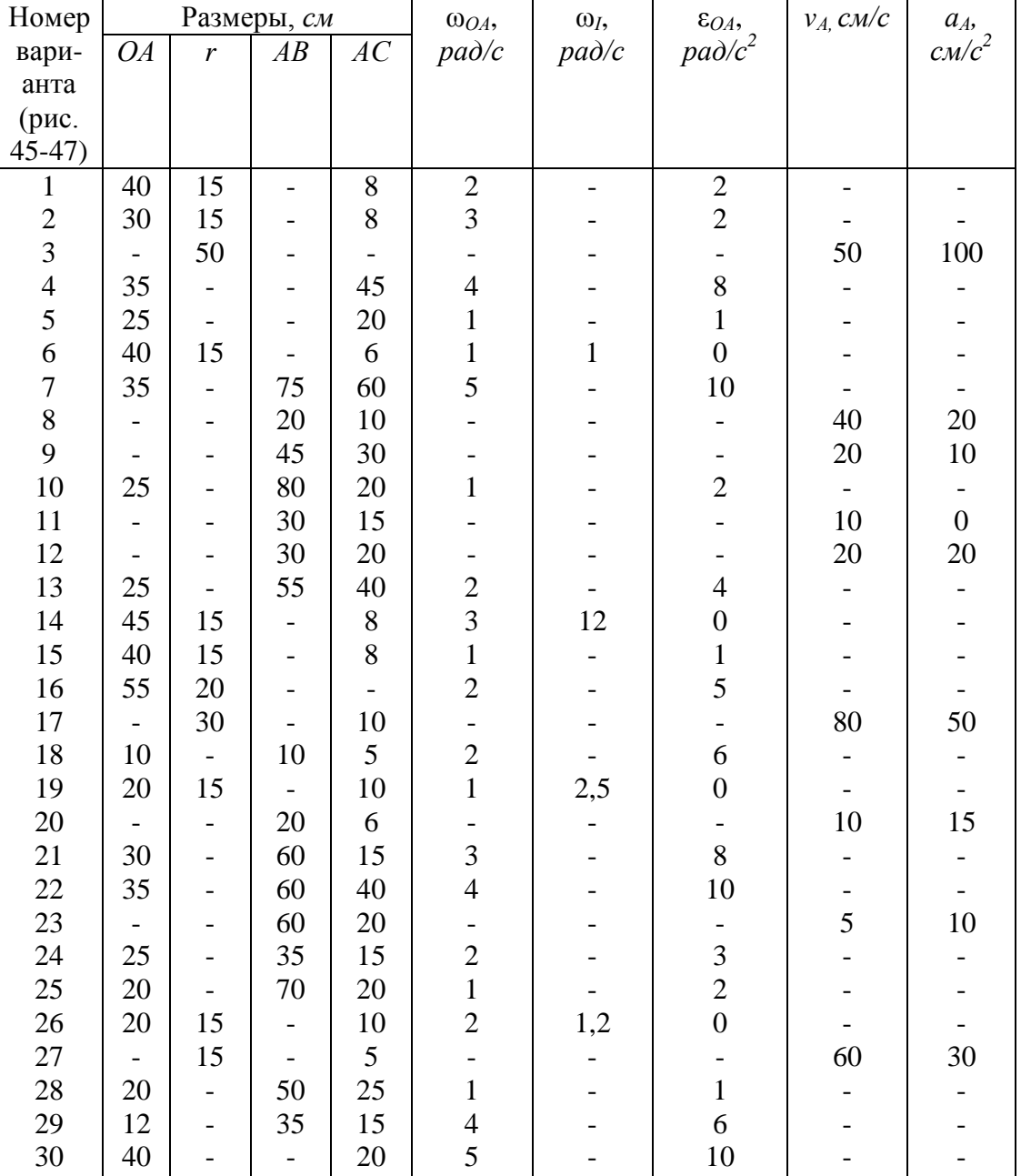

Таблица 5

*Примечание.* ωОА и ε*ОА* – угловая скорость и угловое ускорение кривошипа *ОА* при заданном положении механизма;  $\omega_1$  – угловая скорость колеса 1 (постоянная);  $v_A$  и  $a_A$  – скорость и ускорение точки *А*. Качение колес происходит без скольжения.

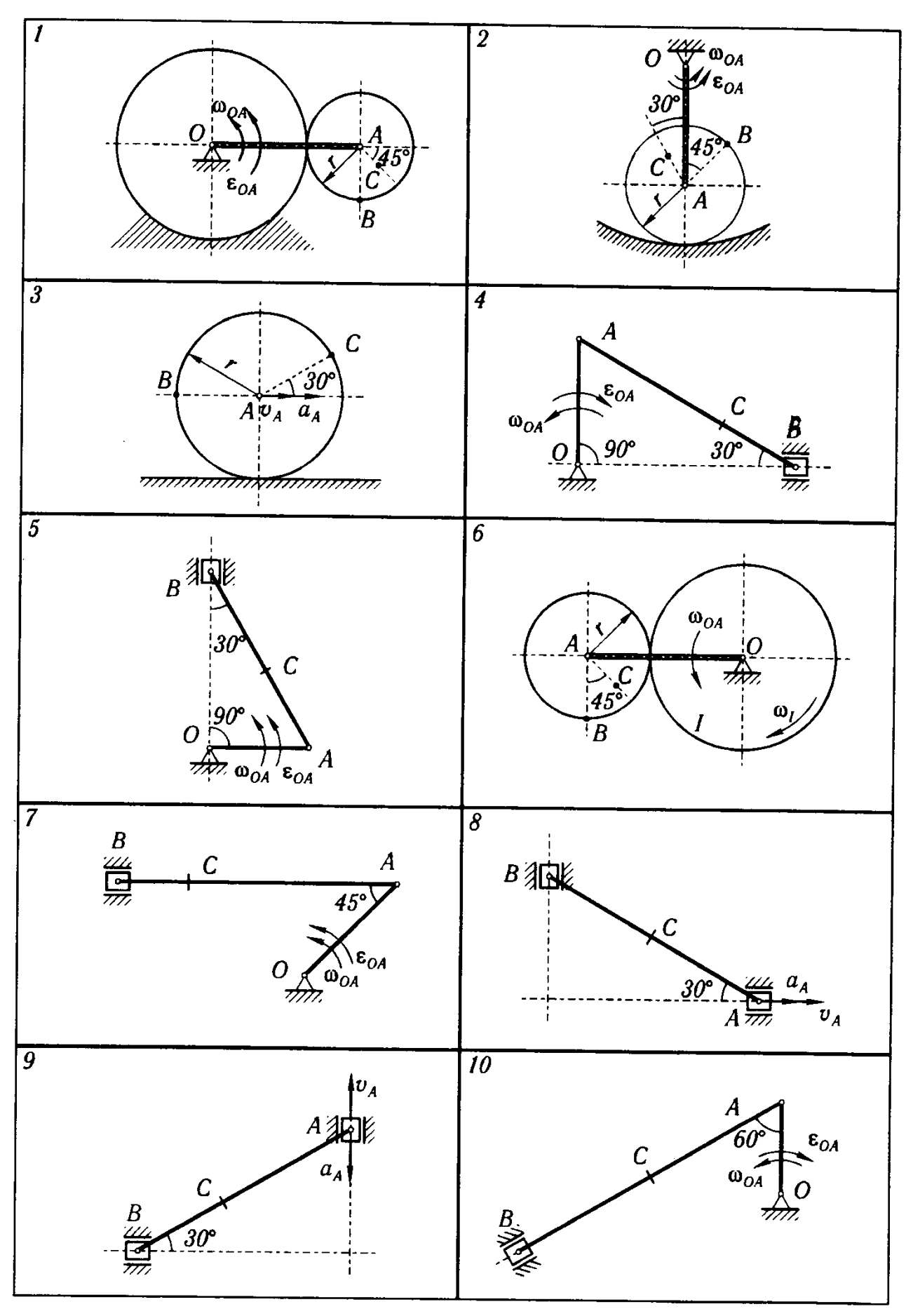

Рисунок 5

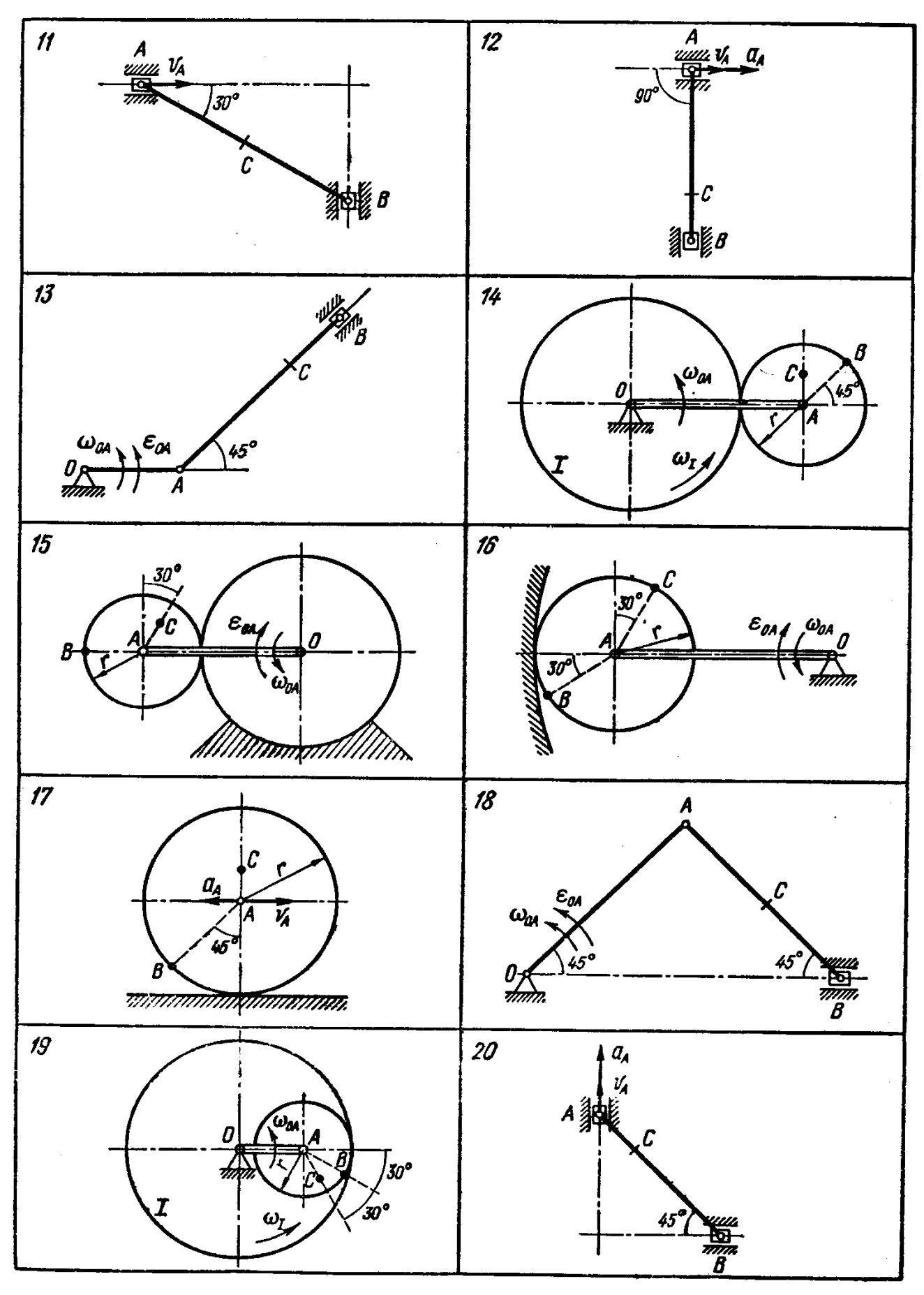

Рисунок 6

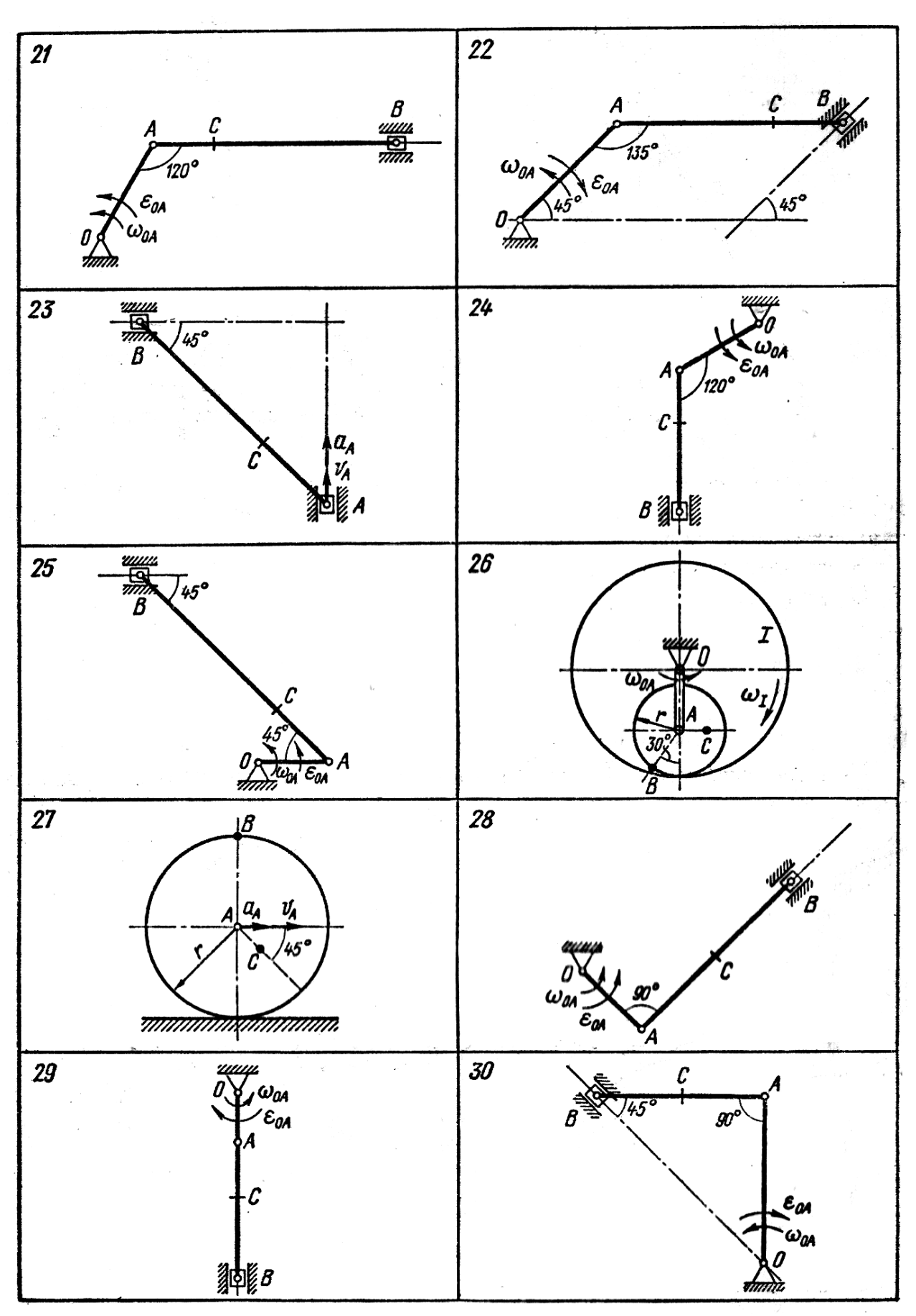

Рисунок 7

#### **Задача 3 Изгиб**

Выбор варианта в задачах производится самим студентом по начальным буквам своей фамилии, имени и отчества по таблицам, которые приводятся к каждой задаче.

Эти таблицы составлены следующим образом. Первый столбец содержит буквы алфавита. Во втором столбце указаны номера расчетных схем. Против начальной буквы своей фамилии по горизонтали из второго столбца (**«Ф»**) определяется номер схемы. Числовые данные к принятой схеме выбираются также по горизонтали следующим образом: против начальной буквы своего имени из столбцов, помеченных **«И»**, а против начальной буквы своего отчества из столбцов, помеченных **«О»**.

Для заданной расчетной схемы требуется:

1. Вычертить в определенном масштабе расчетную схему, указать размеры и величины нагрузок в числах.

2. Построить эпюры внутренних силовых факторов.

3. Определить номер двутавровой балки при [τ] = 110 МПа и [σ] = 160 МПа. Построить эпюры нормальных и касательных напряжений в опасных сечениях. Сделать проверку прочности по главным напряжениям.

4. Вычислить прогиб и угол поворота сечения в середине балки. Материал – сталь, модуль упругости *Е*=200 ГПа.

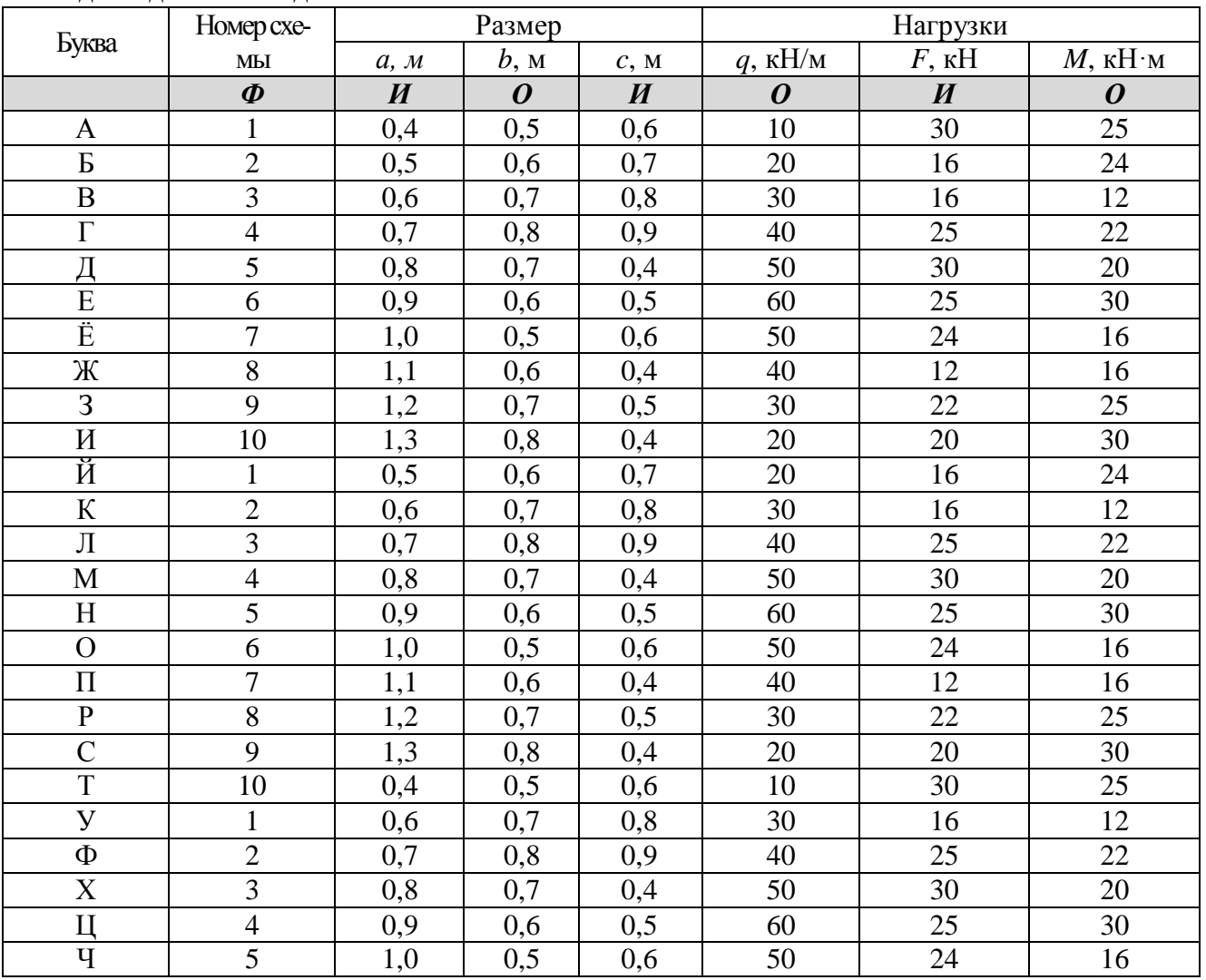

#### Исходные данные к задаче 3

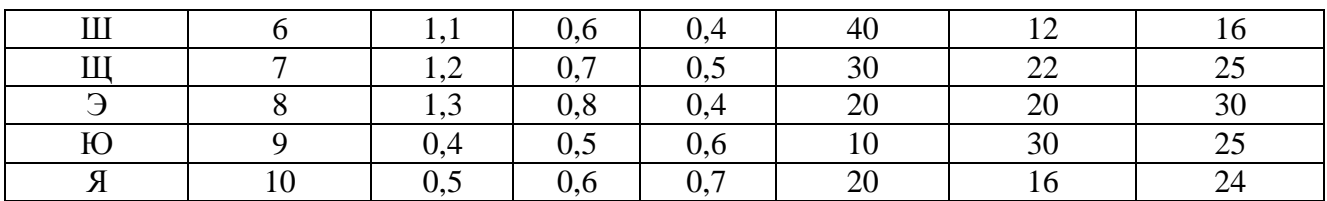

Расчетные схемы к задаче 3:

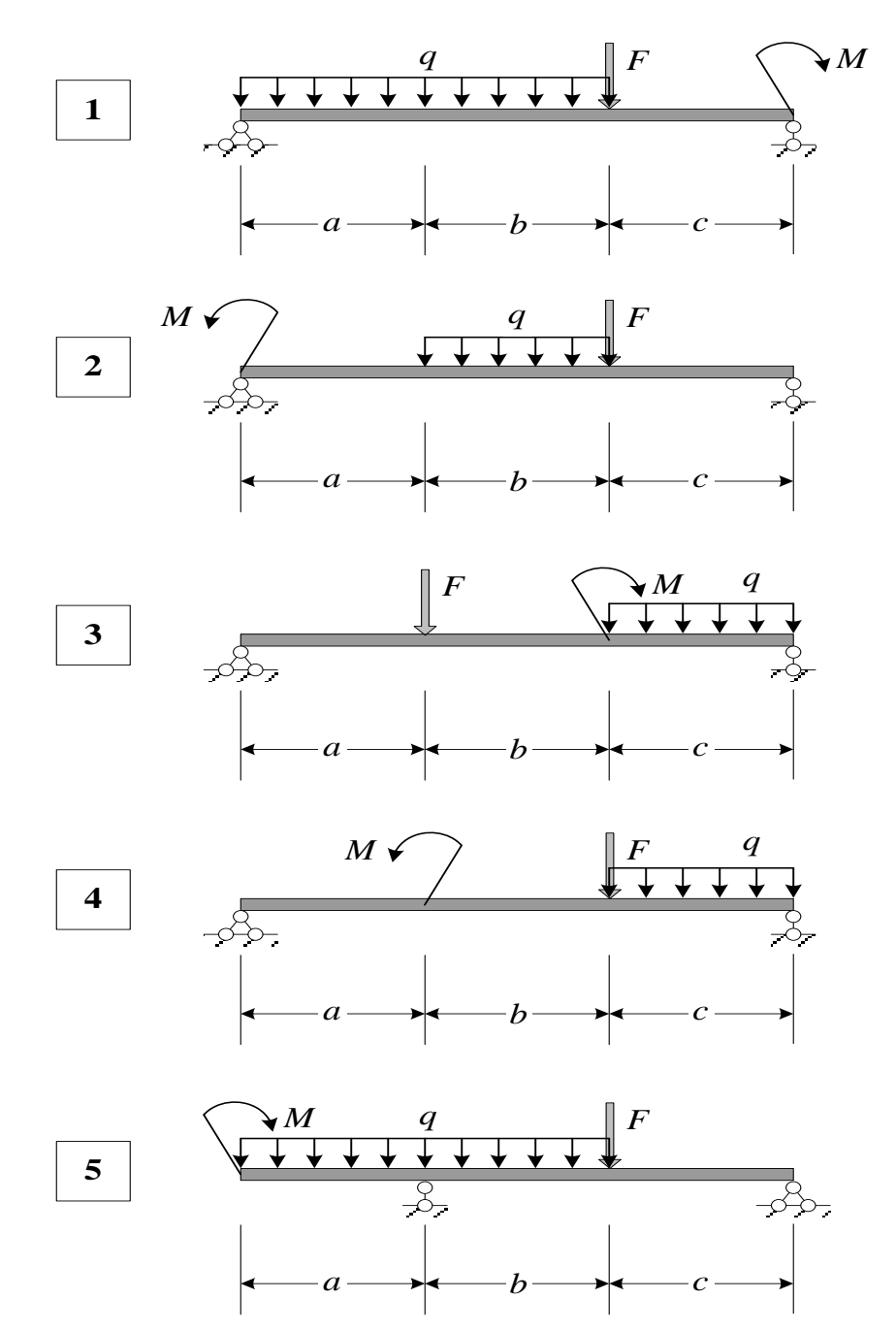

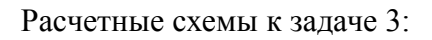

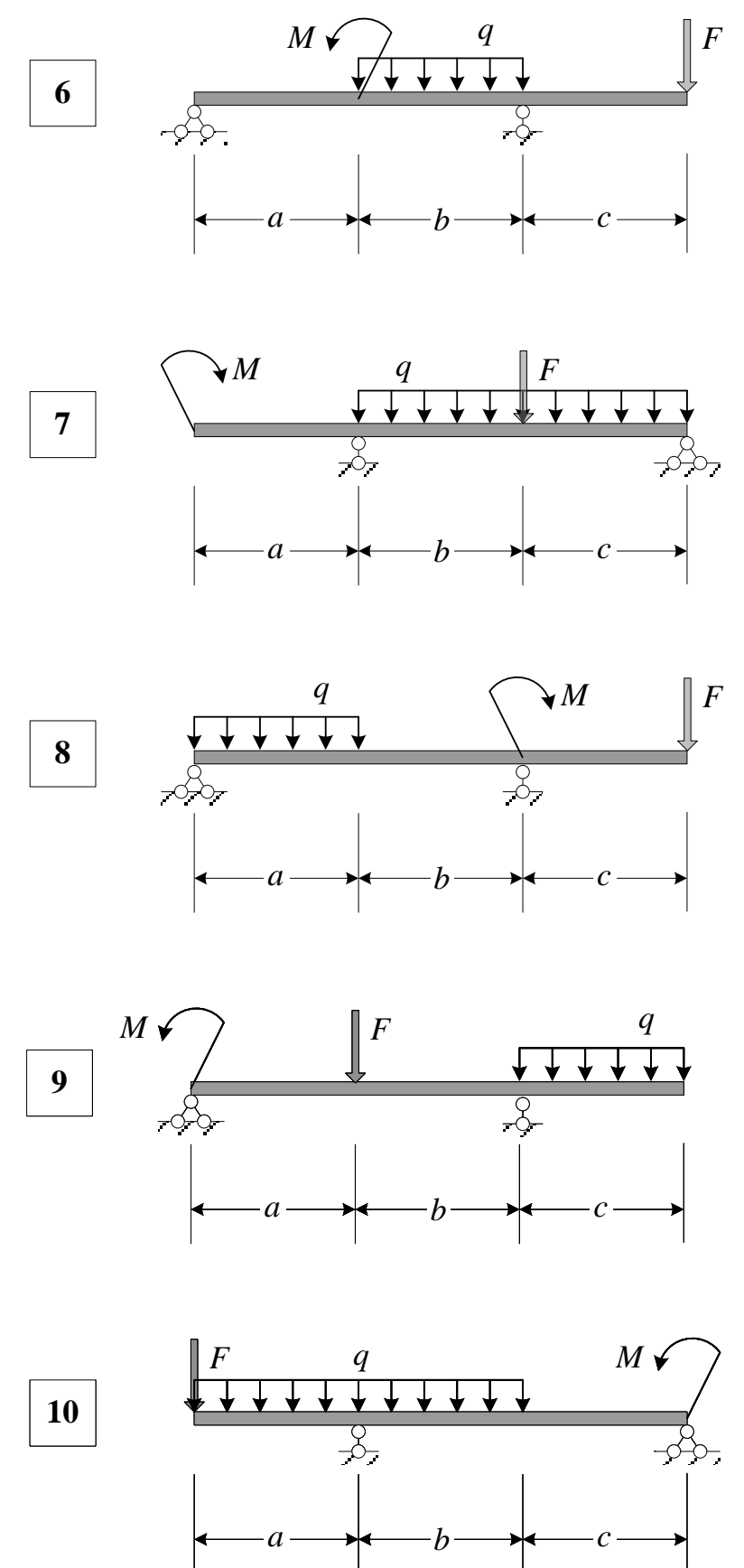

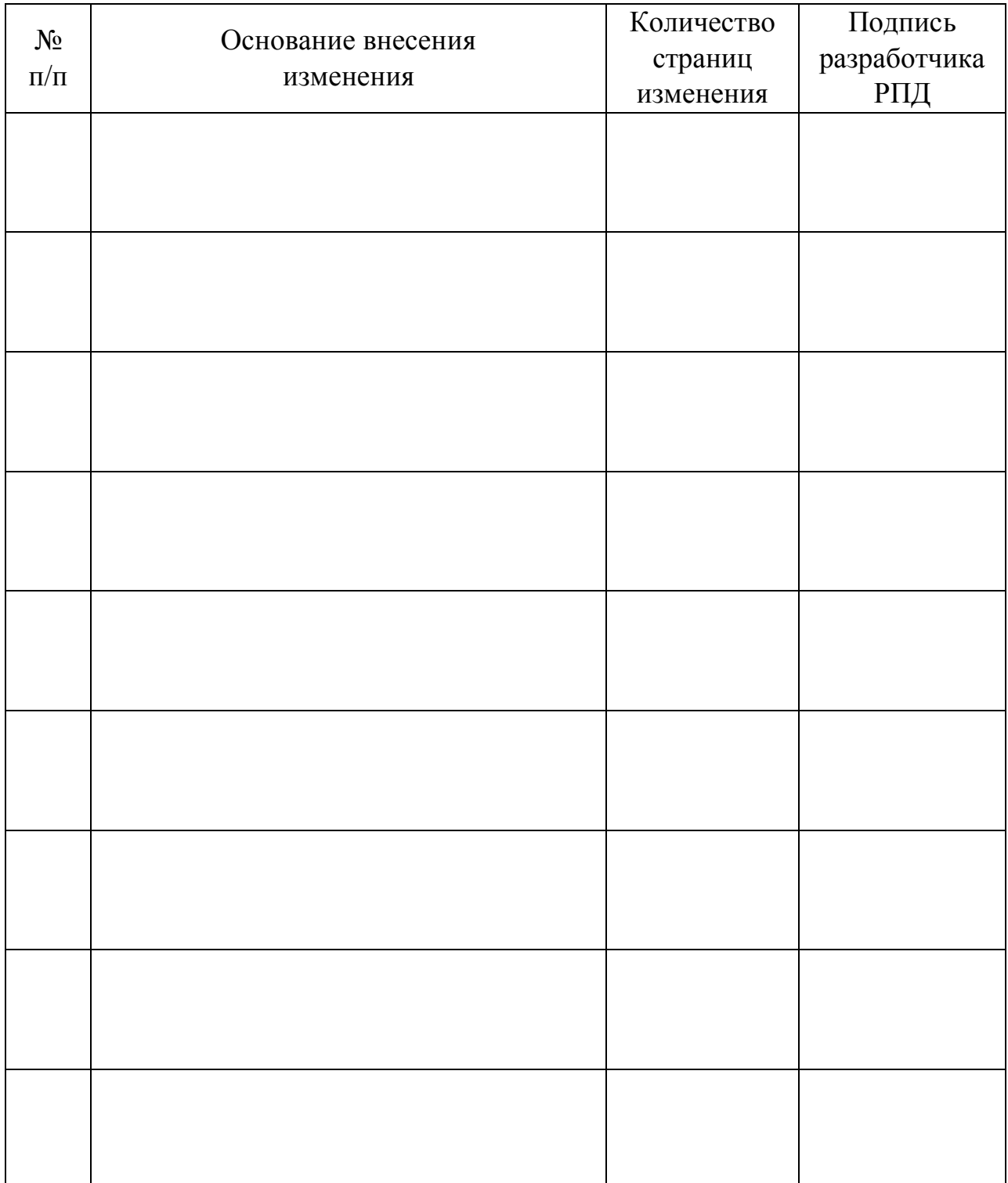

# **Лист регистрации изменений к РПД**